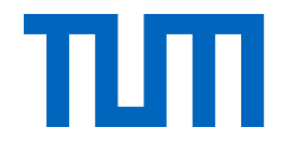

# Basics of DL

Prof. Leal-Taixé and Prof. Niessner 1

## What we assume you know

- Linear Algebra & Programming!
- Basics from the Introduction to Deep Learning lecture
- PyTorch (can use TensorFlow...)
- You have trained already several models and know how to debug problems, observe training curves, prepare training/validation/test data.

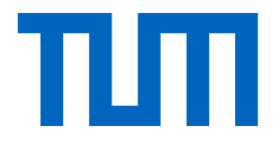

# What is a Neural Network?

Prof. Leal-Taixé and Prof. Niessner 3

• Linear score function  $f = Wx$ 

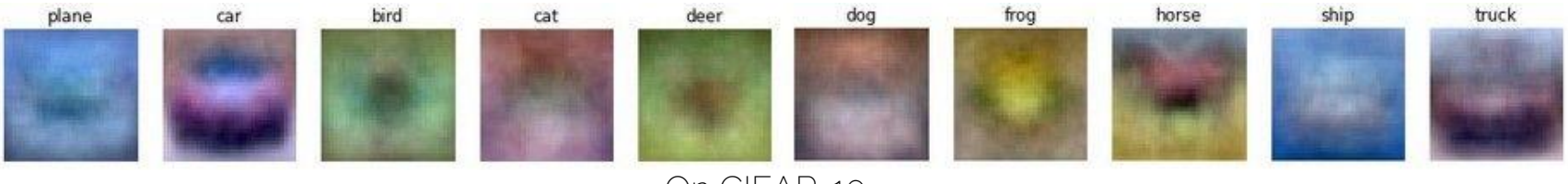

On CIFAR-10

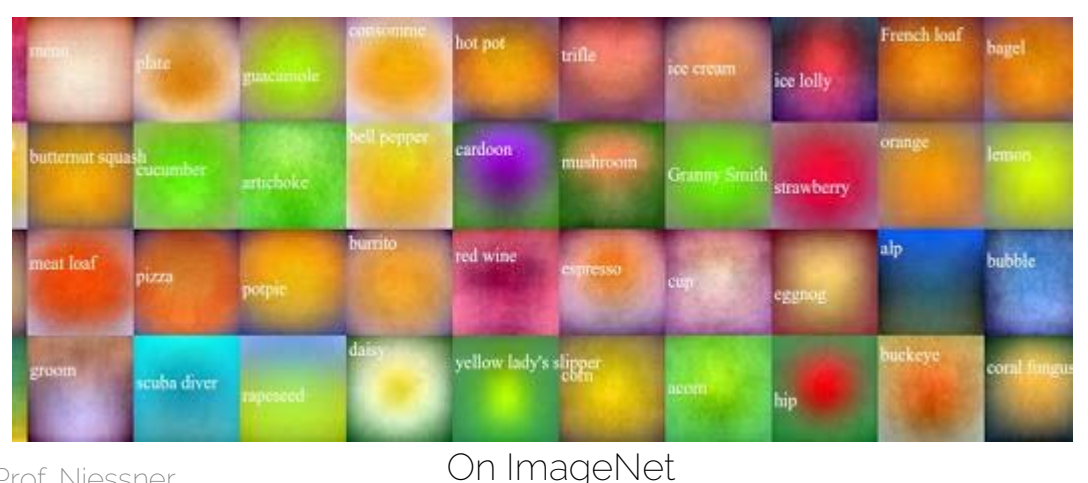

Credit: Li/Karpathy/Johnson

Prof. Leal-Taixé and Prof. Niessner 4

• Linear score function  $f = Wx$ 

• Neural network is a nesting of 'functions'

- 2-layers: 
$$
f = W_2 \max(0, W_1 x)
$$

- $-$  3-layers:  $f = W_3 \max(0, W_2 \max(0, W_1 x))$
- $-$  4-layers:  $f = W_4 \tanh (W_3, \max(0, W_2 \max(0, W_1 x)))$
- $-$  5-layers:  $f = W_5 \sigma(W_4 \tanh(W_3, \max(0, W_2 \max(0, W_1 x))))$
- … up to hundreds of layers

1-layer network:  $f = Wx$ 

2-layer network:  $f = W_2 \max(0, W_1 x)$ 

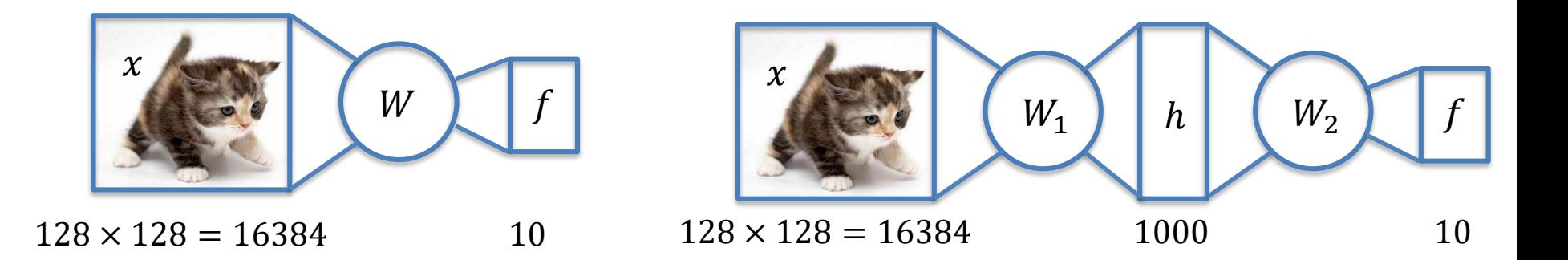

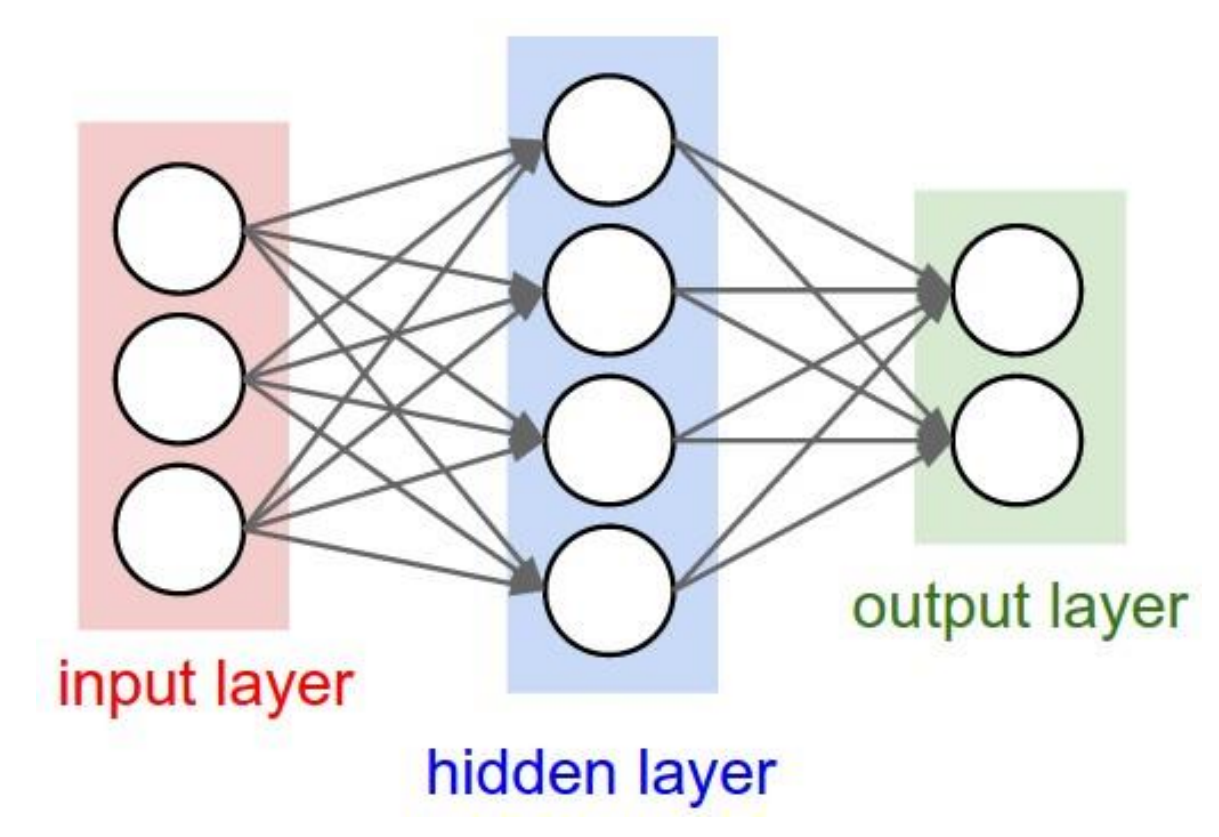

Credit: Li/Karpathy/Johnson

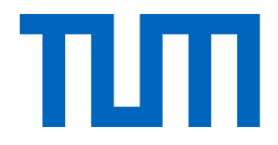

# Loss functions

Prof. Leal-Taixé and Prof. Niessner 8

#### Neural networks

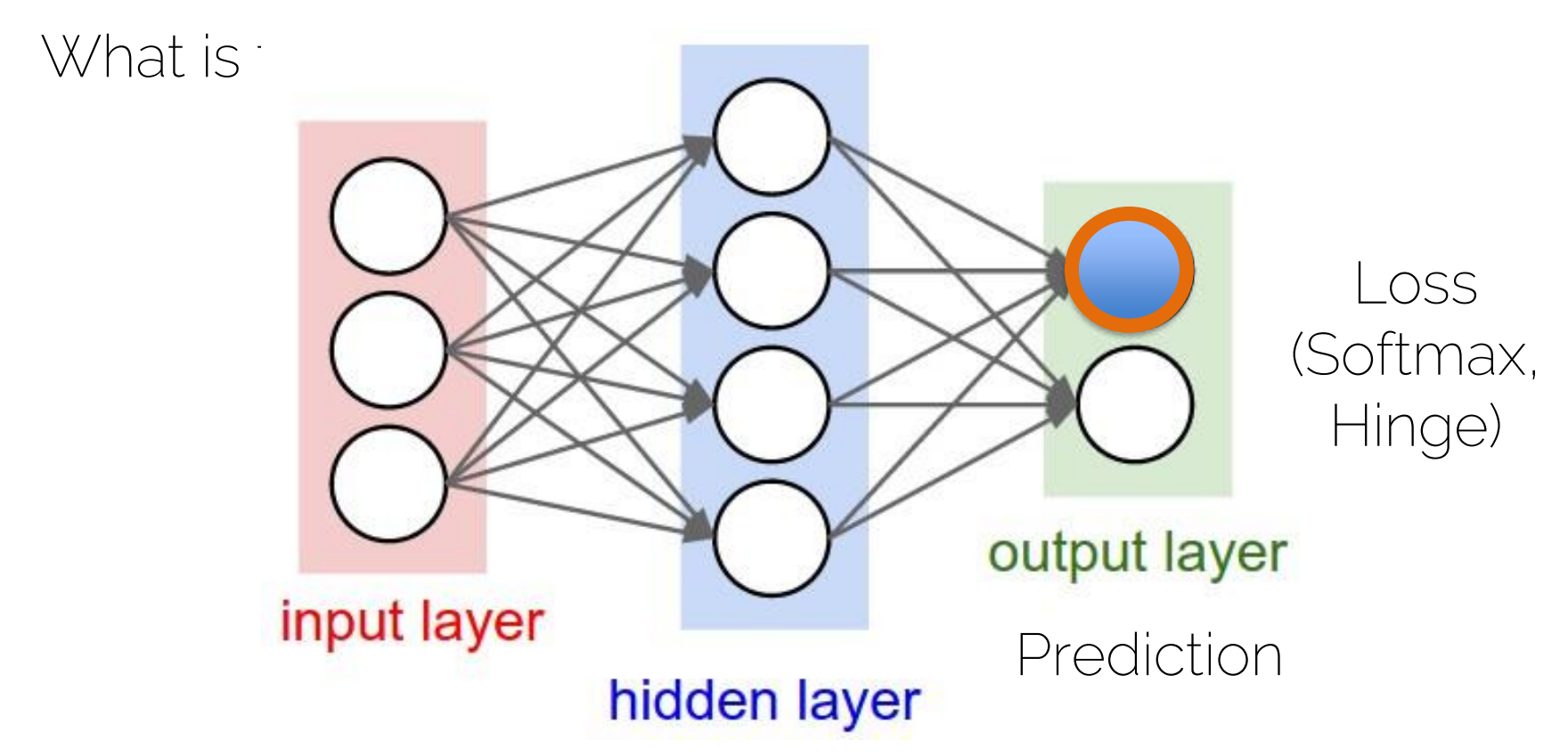

## Loss functions

• Softmax loss function<br> $L_i = - \log \left( \frac{e^{\mathbf{s}_{y_i}}}{\sum_{k} e^{s_k}} \right)$ 

Evaluate the ground truth score for the image

• Hinge Loss (derived from the Multiclass SVM loss)

$$
L_i = \sum_{k \neq y_i} \max(0, s_k - s_{y_i} + 1)
$$

### Loss functions

- Softmax loss function
	- Optimizes until the loss is zero

• Hinge Loss (derived from the Multiclass SVM loss)

– Saturates whenever it has learned a class "well enough"

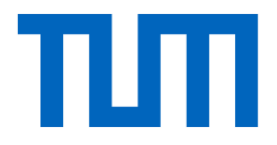

# Activation functions

Prof. Leal-Taixé and Prof. Niessner 12

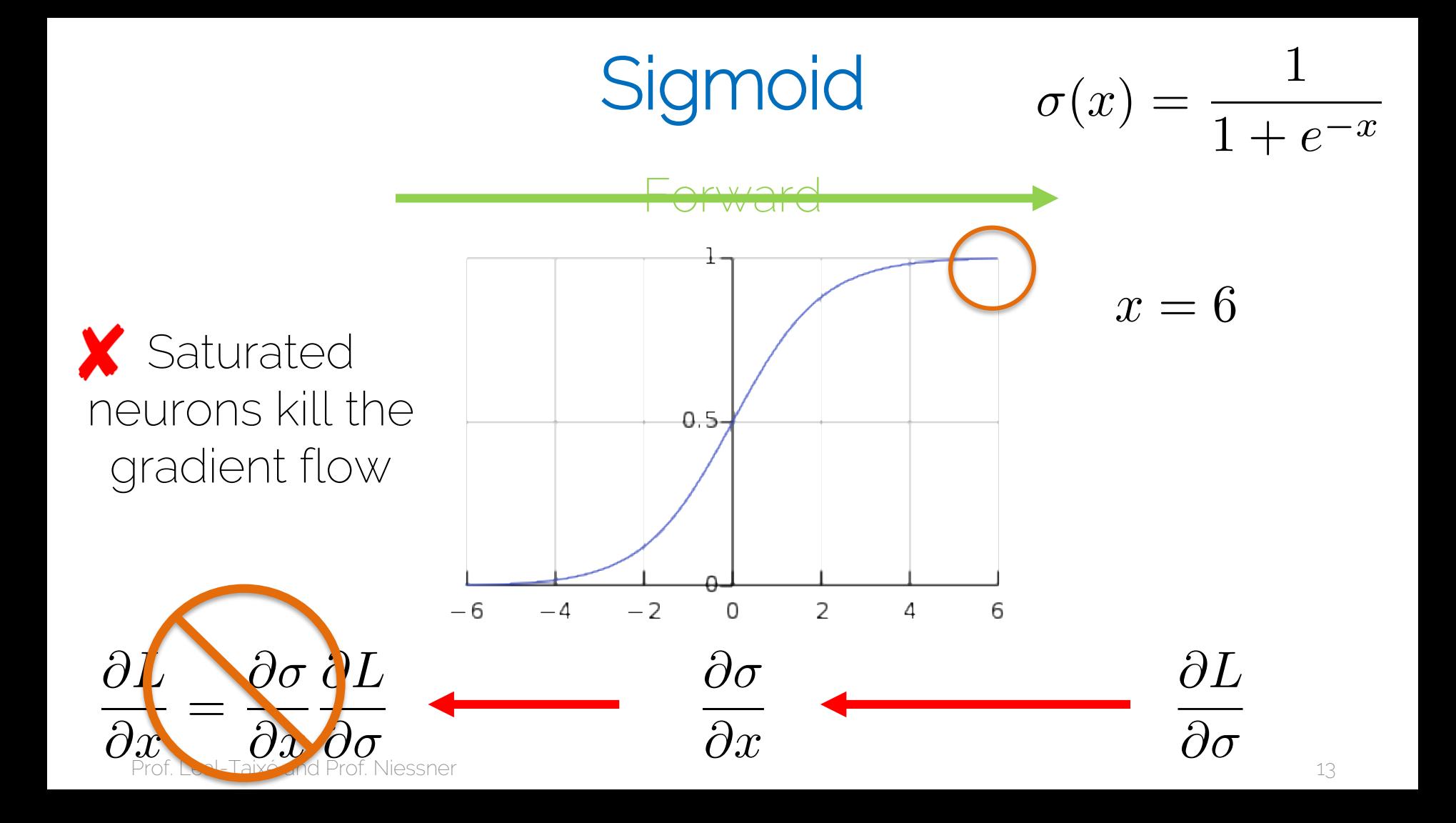

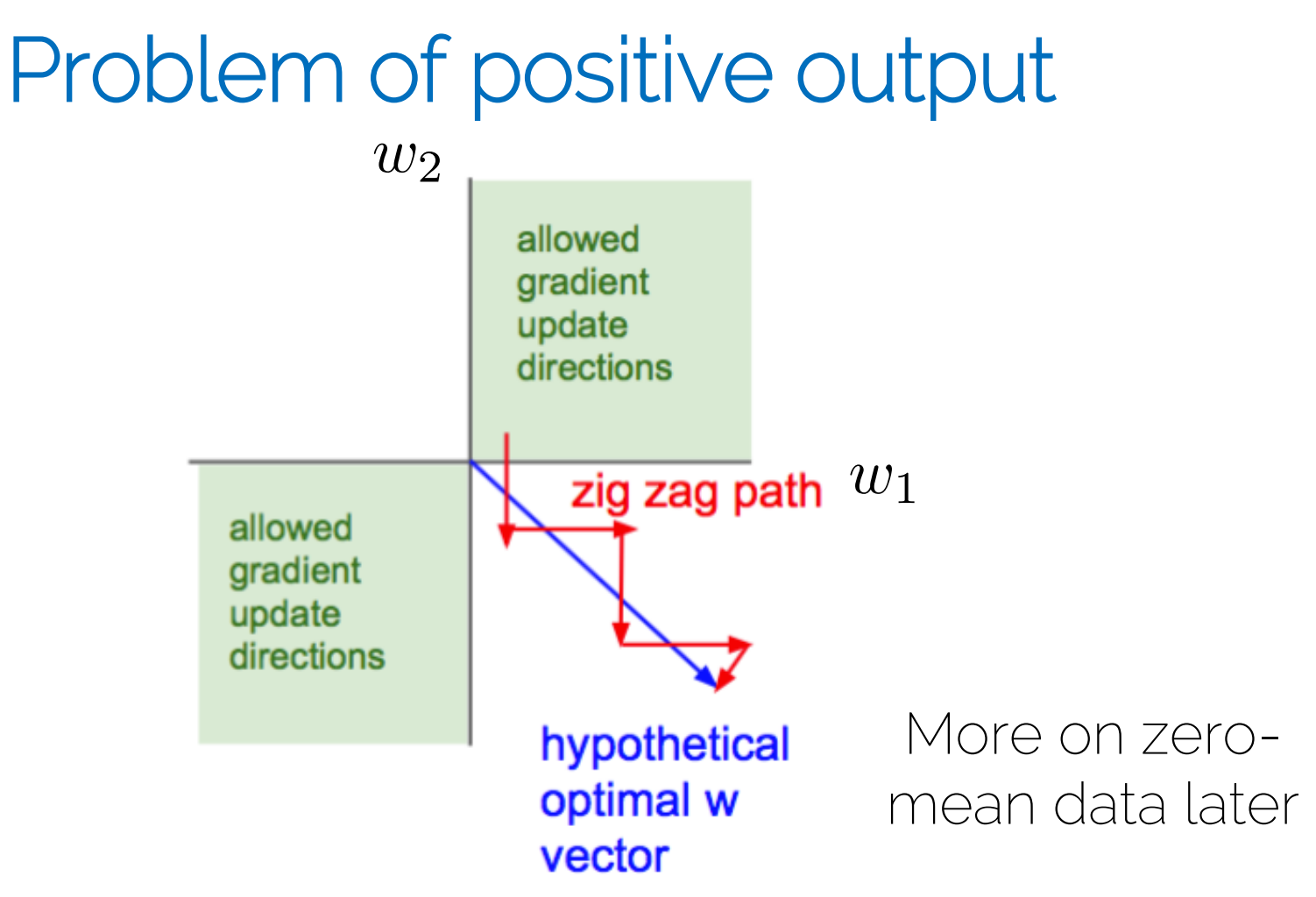

#### tanh

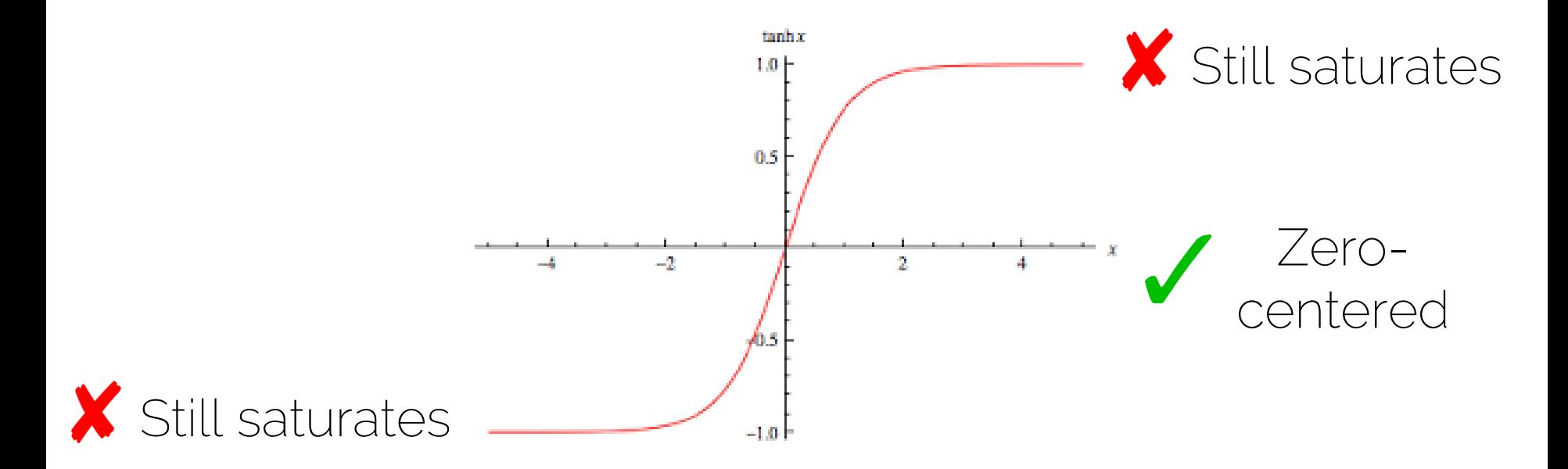

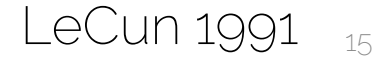

Prof. Leal-Taixé and Prof. Niessner 15 March 2008 - 15 March 2008 15 March 2008 15 March 2008 15 March 2008 15

#### Rectified Linear Units (ReLU)

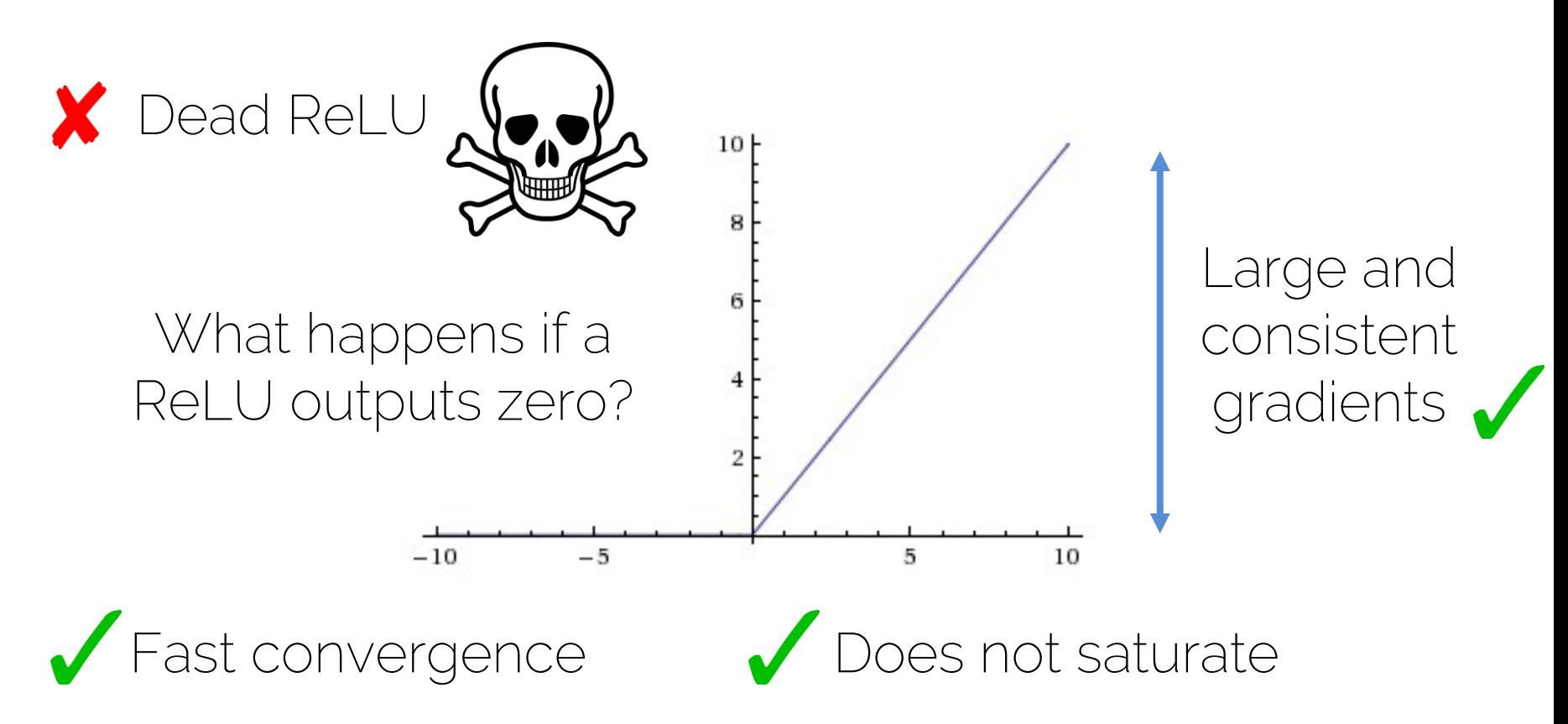

### Maxout units

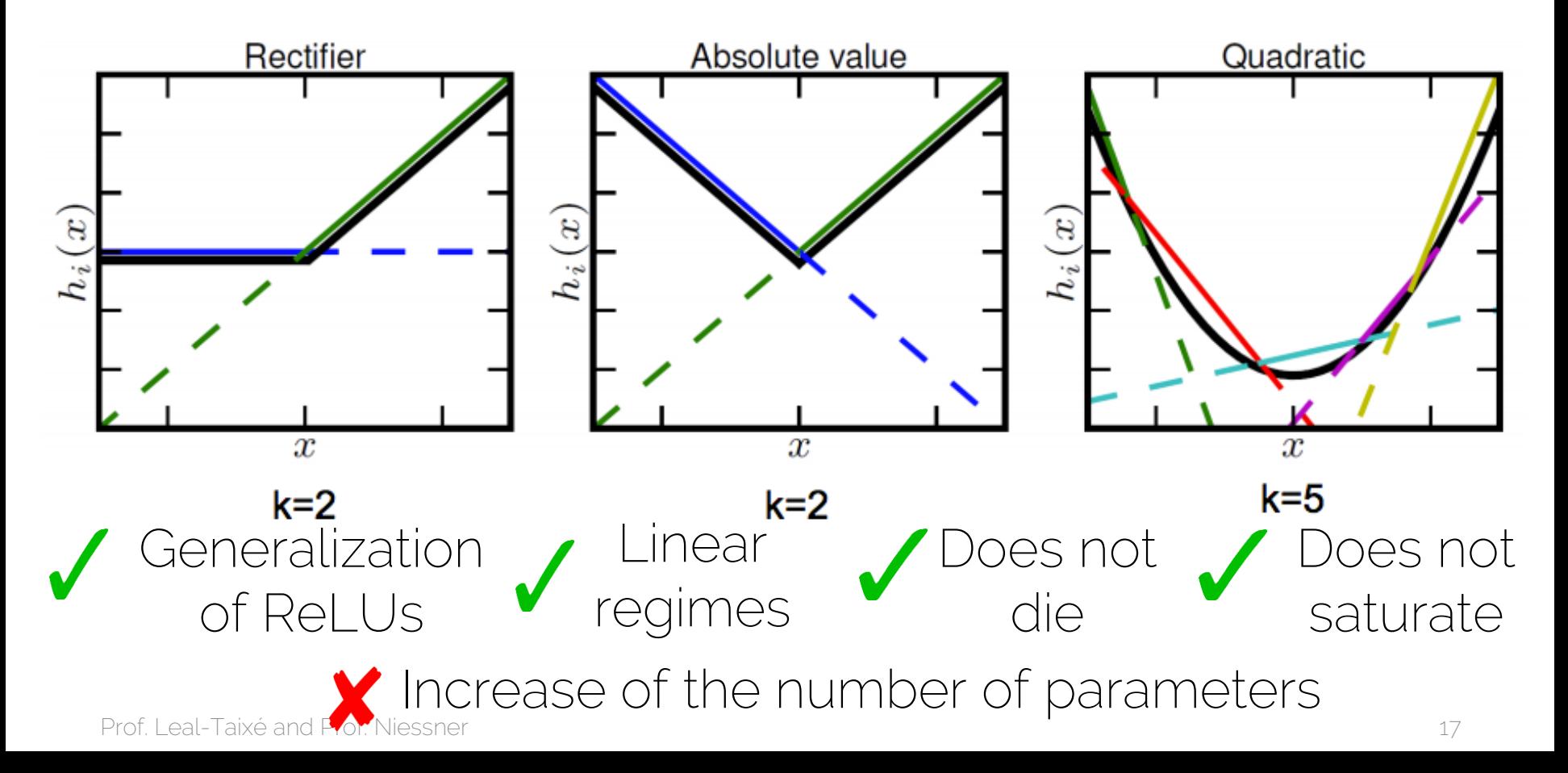

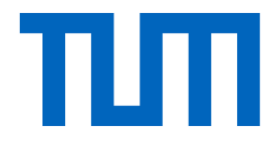

# Optimization

#### Gradient Descent for Neural Networks

| $x_0$      | $h_0$     | $y_0$ | $t_0$ |
|------------|-----------|-------|-------|
| $x_1$      | $y_0$     | $t_1$ |       |
| $x_2$      | $\lambda$ | $y_1$ | $t_1$ |
| $x_2$      | $\lambda$ | $y_1$ | $t_1$ |
| $x_2$      | $\lambda$ | $y_1$ | $t_1$ |
| $x_2$      | $\lambda$ | $y_1$ | $t_1$ |
| $x_2$      | $\lambda$ | $y_1$ | $t_1$ |
| $x_2$      | $\lambda$ | $y_1$ | $t_1$ |
| $x_2$      | $\lambda$ | $y_1$ | $t_1$ |
| $x_2$      | $\lambda$ | $y_1$ | $t_1$ |
| $x_2$      | $\lambda$ | $y_1$ | $t_1$ |
| $x_2$      | $\lambda$ | $y_2$ | $t_1$ |
| $x_1$      | $\lambda$ | $y_2$ | $t_1$ |
| $x_1$      | $\lambda$ | $y_1$ | $t_1$ |
| $x_2$ </td |           |       |       |

#### Stochastic Gradient Descent (SGD)  $\theta^{k+1} = \theta^k - \alpha \nabla_{\theta} L(\theta^k, x_{1..m}, y_{1..m})$  $\nabla_{\theta}L=$ 1  $\frac{1}{m}\sum_{i=1}^m \nabla_{\theta} L_i$  $k$  now refers to  $k$ -th iteration  $m$  training samples in the current batch Gradient for the  $k$ -th batch

#### Note the terminology: iteration vs epoch

### Gradient Descent with Momentum

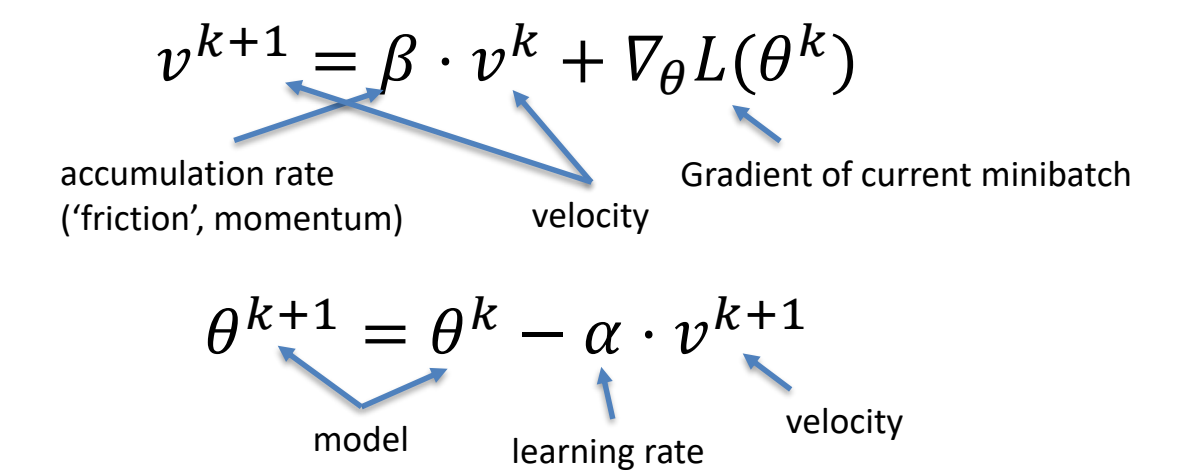

#### Exponentially-weighted average of gradient Important: velocity  $v^k$  is vector-valued!

### Gradient Descent with Momentum

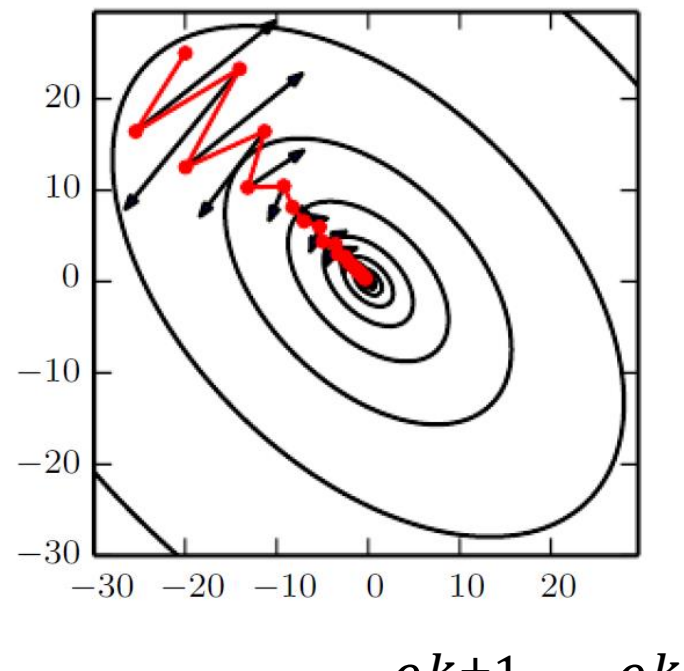

Step will be largest when a sequence of gradients all point to the same direction

> Hyperparameters are  $\alpha, \beta$  $\beta$  is often set to 0.9

 $\theta^{k+1} = \theta^k - \alpha \cdot v^{k+1}$ 

# RMSProp

$$
s^{k+1} = \beta \cdot s^k + (1 - \beta) \underbrace{[\overline{V}_{\theta} \underline{L} \circ \overline{V}_{\theta} \underline{L}]]}_{\text{Element-wise multiplication}}
$$

$$
\theta^{k+1} = \theta^k - \alpha \cdot \frac{v_{\theta}L}{\sqrt{s^{k+1}} + \epsilon}
$$

Hyperparameters: 
$$
\alpha
$$
,  $\beta$ ,  $\epsilon$   
\n
$$
P = \frac{P}{P}
$$
\n
$$
P = \frac{P}{P}
$$
\n
$$
P = \frac{P}{P}
$$
\n
$$
P = \frac{P}{P}
$$
\n
$$
P = \frac{P}{P}
$$
\n
$$
P = \frac{P}{P}
$$
\n
$$
P = \frac{P}{P}
$$
\n
$$
P = \frac{P}{P}
$$
\n
$$
P = \frac{P}{P}
$$
\n
$$
P = \frac{P}{P}
$$
\n
$$
P = \frac{P}{P}
$$
\n
$$
P = \frac{P}{P}
$$
\n
$$
P = \frac{P}{P}
$$
\n
$$
P = \frac{P}{P}
$$
\n
$$
P = \frac{P}{P}
$$
\n
$$
P = \frac{P}{P}
$$
\n
$$
P = \frac{P}{P}
$$
\n
$$
P = \frac{P}{P}
$$

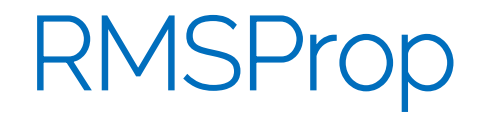

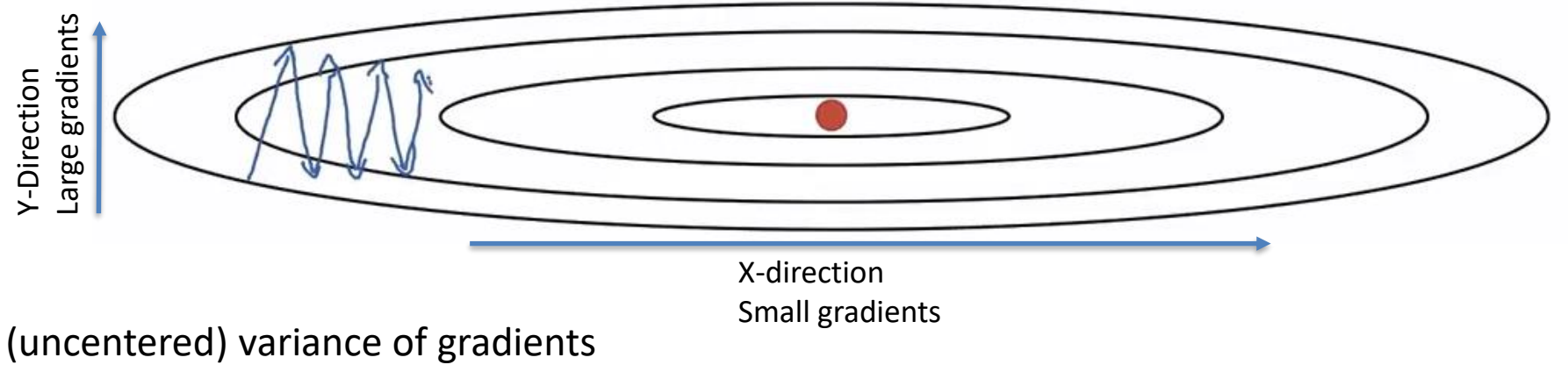

-> second momentum

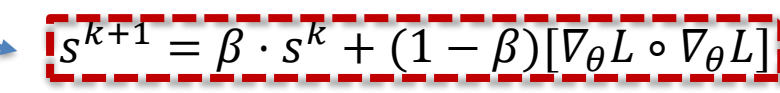

$$
\theta^{k+1} = \theta^k - \alpha \cdot \frac{\nabla_{\theta} L}{\sqrt{s^{k+1}} + \epsilon}
$$

Can increase learning rate!

We're dividing by square gradients:

Division in Y-Direction will be large

Division in X-Direction will be small

## Adaptive Moment Estimation (Adam)

Combines Momentum and RMSProp

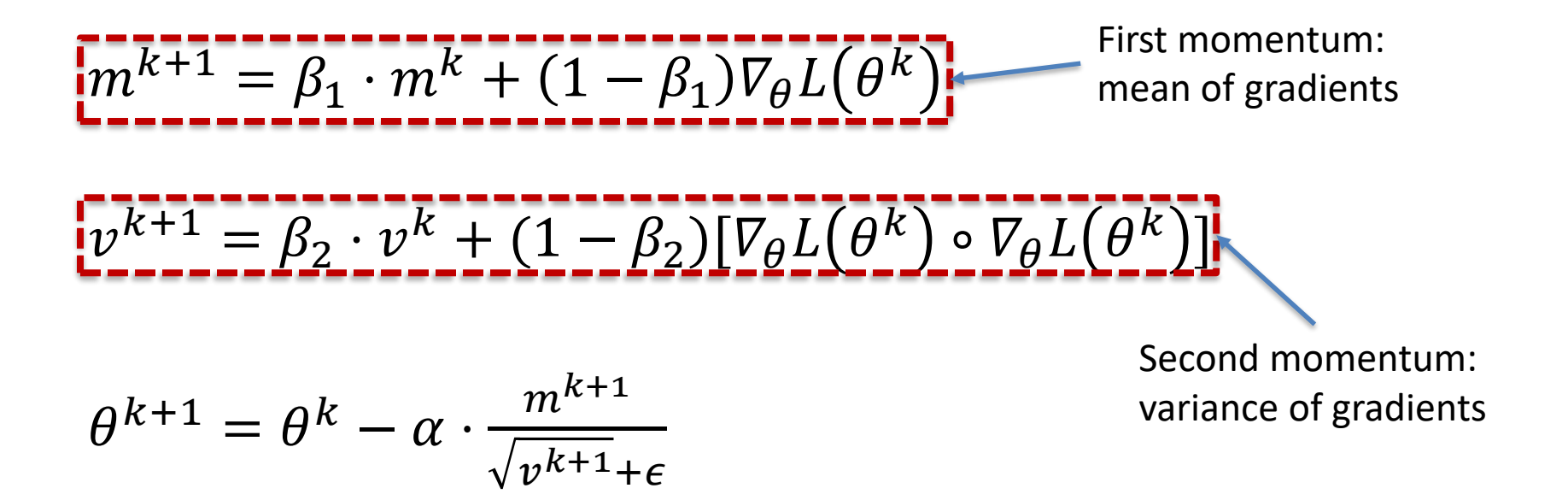

#### Adam

#### Combines Momentum and RMSProp

$$
m^{k+1} = \beta_1 \cdot m^k + (1 - \beta_1) \nabla_{\theta} L(\theta^k)
$$

$$
v^{k+1} = \beta_2 \cdot v^k + (1 - \beta_2) [\nabla_{\theta} L(\theta^k) \circ \nabla_{\theta} L(\theta^k)]
$$

 $m^{k+1}$  and  $v^{k+1}$  are initialized with zero -> bias towards zero

Typically, bias-corrected moment updates

 $m^k$ 

 $1-\beta_1$ 

 $\widehat{m}^{k+1} =$ 

$$
\theta^{k+1} = \theta^k - \alpha \cdot \frac{\hat{m}^{k+1}}{\sqrt{\hat{v}^{k+1} + \epsilon}} \qquad \qquad \theta^{k+1} = \frac{v^k}{1 - \beta_2}
$$

## **Convergence**

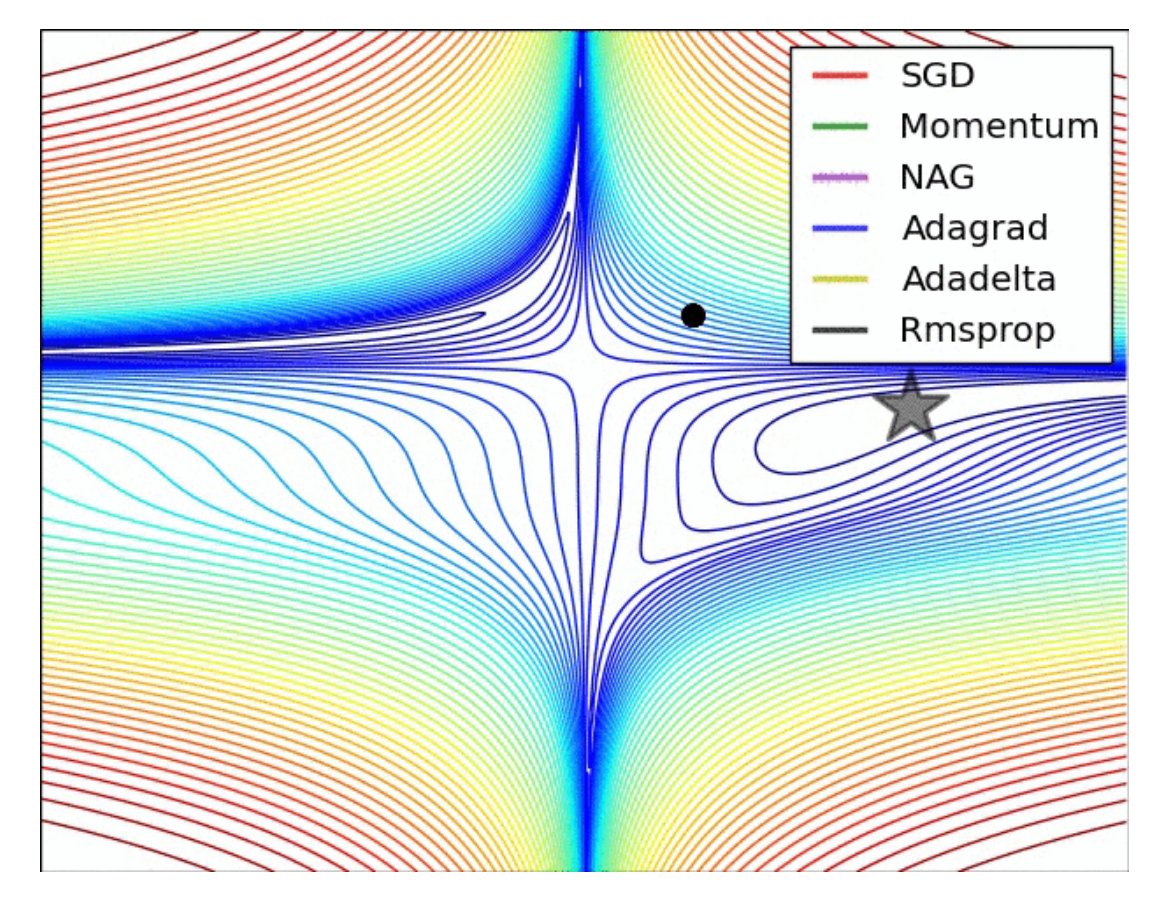

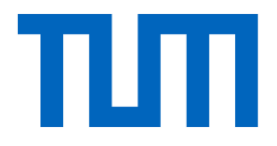

# Training NNs

Prof. Leal-Taixé and Prof. Niessner 28

## Importance of Learning Rate

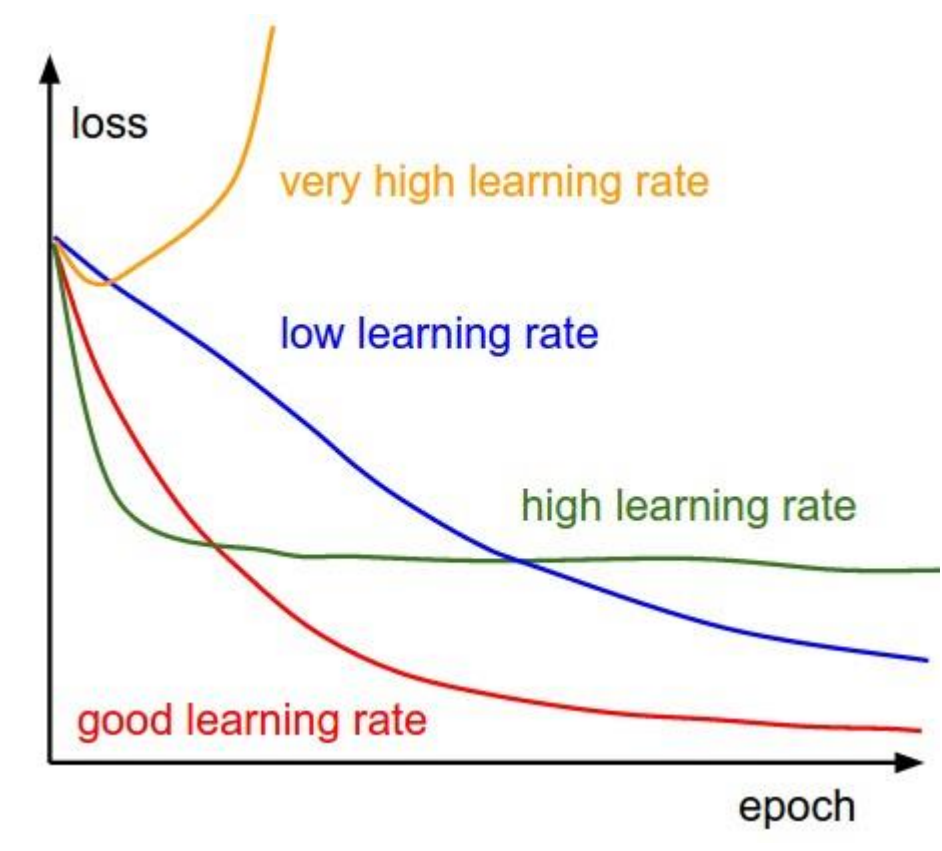

## Over- and Underfitting

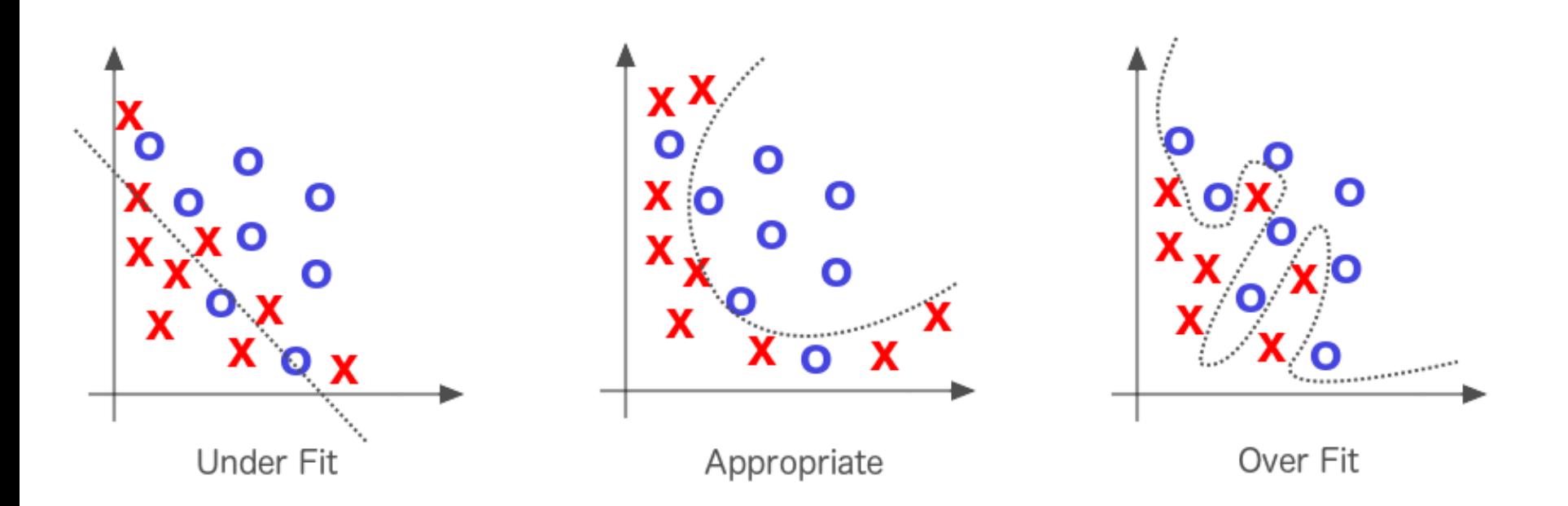

Figure extracted from Deep Learning by Adam Gibson, Josh Patterson, O'Reily Media Inc., 2017

#### Over- and Underfitting

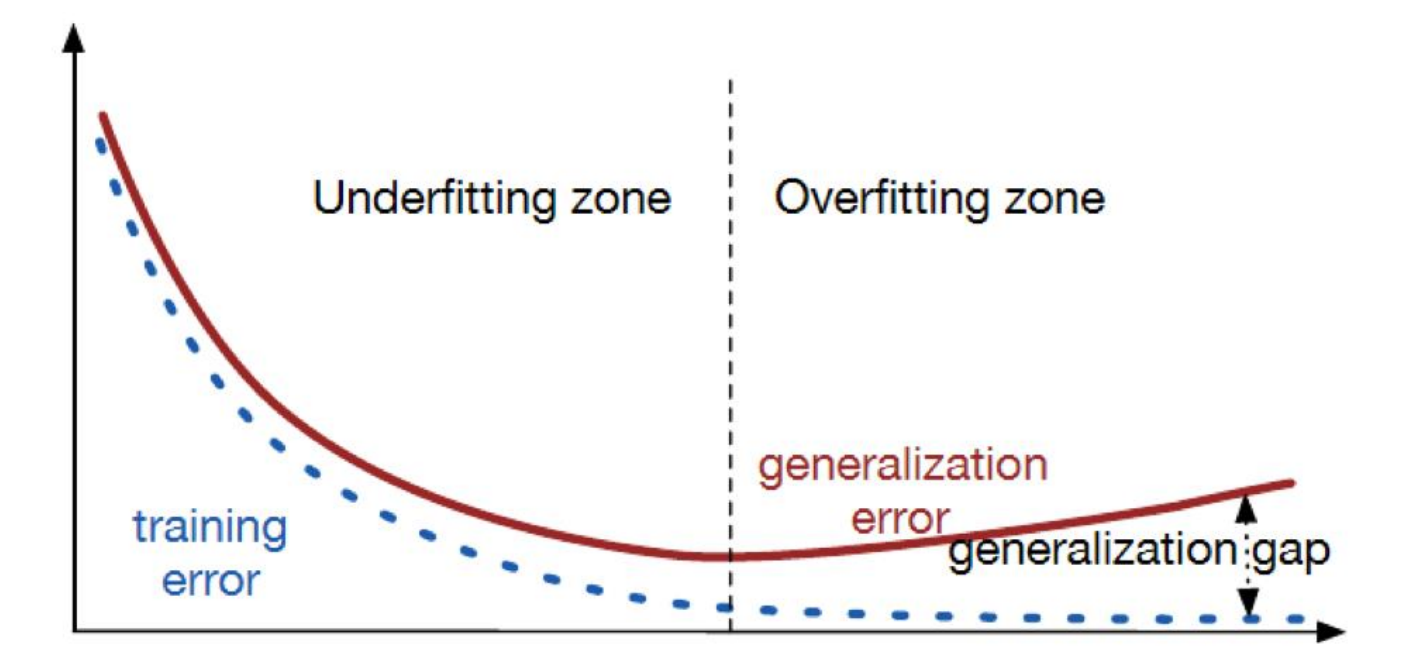

Source: http://srdas.github.io/DLBook/ImprovingModelGeneralization.html

# Basic recipe for machine learning

• Split your data

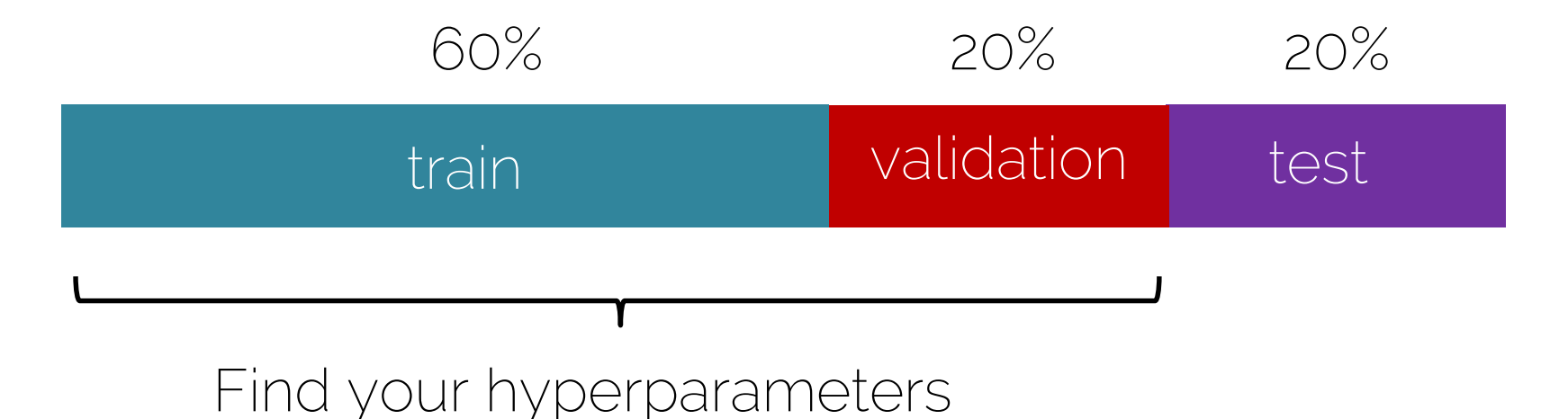

# Basic recipe for machine learning

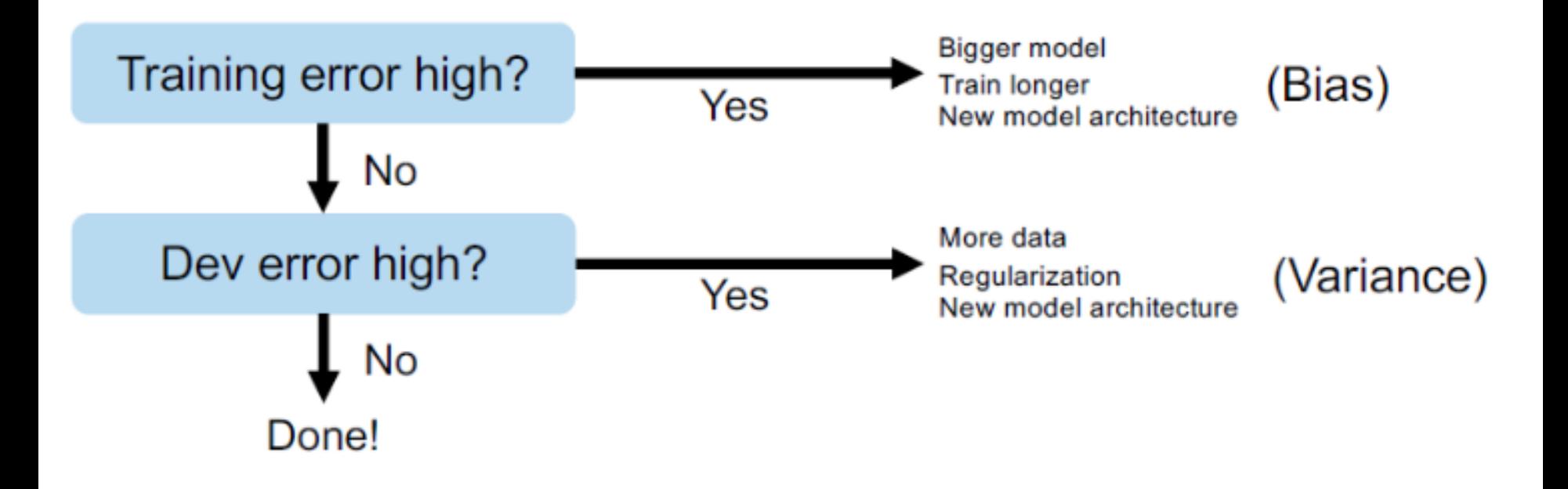

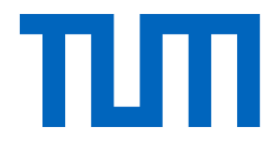

# Regularization

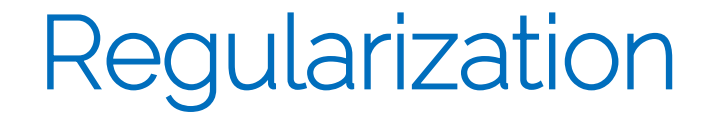

• Any strategy that aims to

# Lower validation error

**Increasing** training error

# Data augmentation

a. No augmentation  $(= 1 \text{ image})$ 

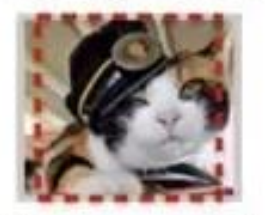

224x224

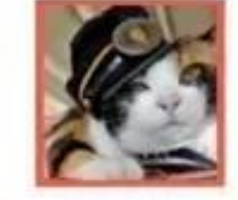

b. Flip augmentation  $(= 2 \text{ images})$ 

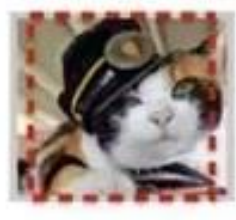

224x224

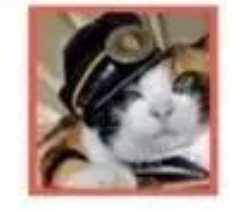

c. Crop+Flip augmentation  $(= 10$  images)

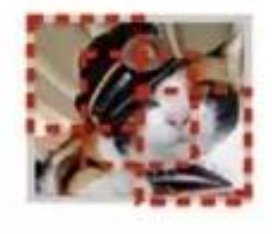

224x224

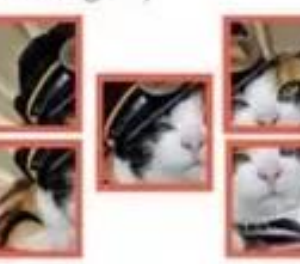

 $+$  flips

Prof. Leal-Tai: **Krizhevsky 2012** 36
#### Early stopping

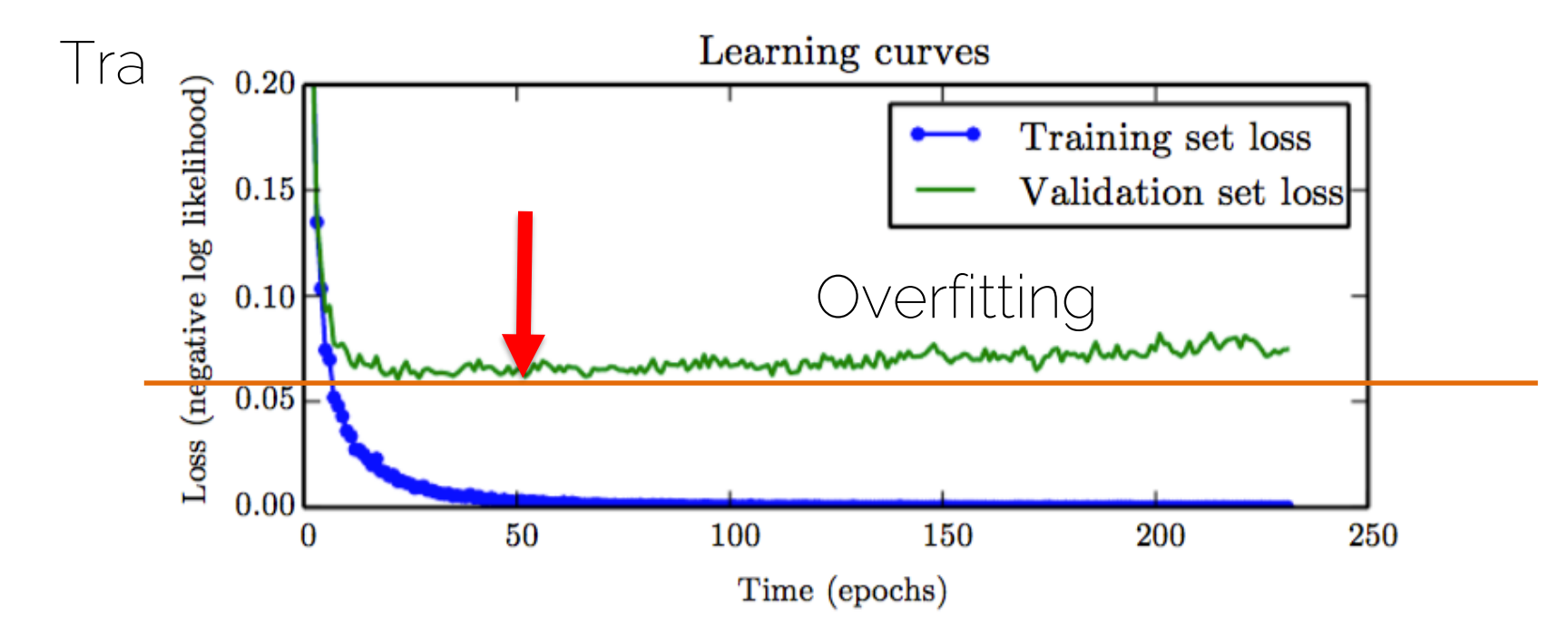

### Bagging and ensemble methods

• Bagging: uses k different datasets

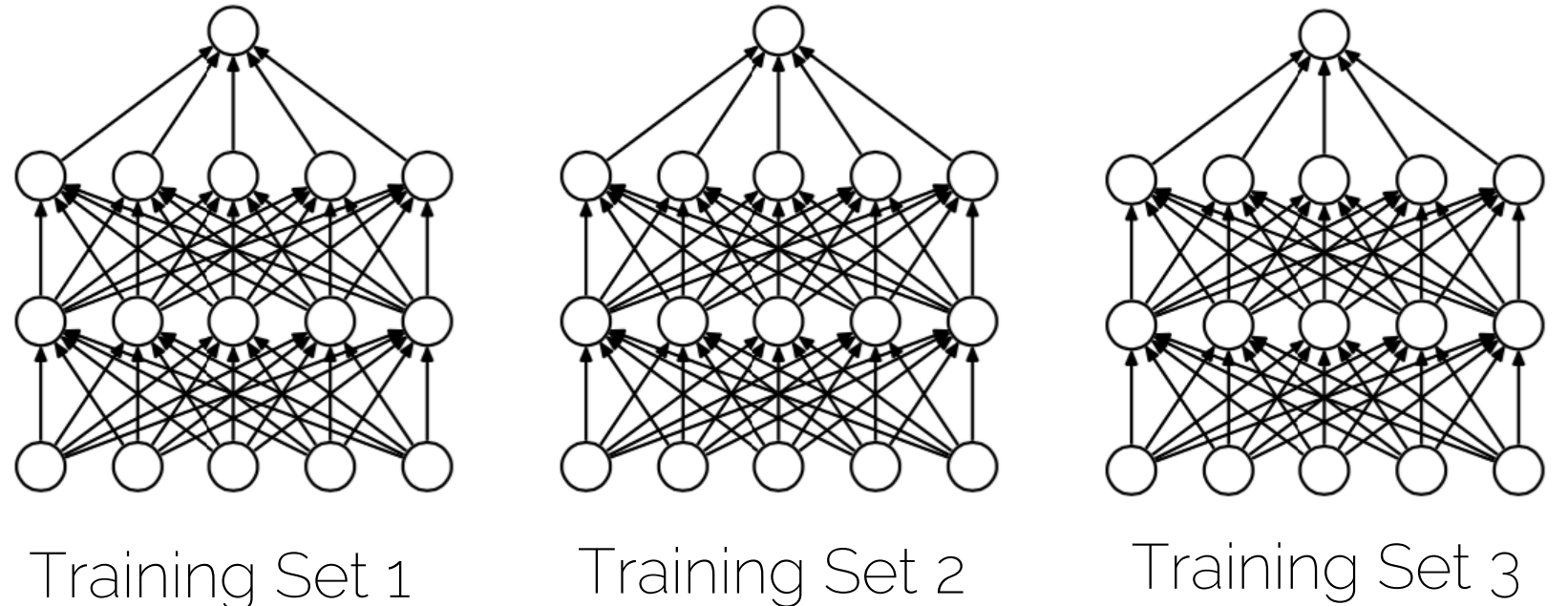

#### Dropout

• Disable a random set of neurons (typically 50%)

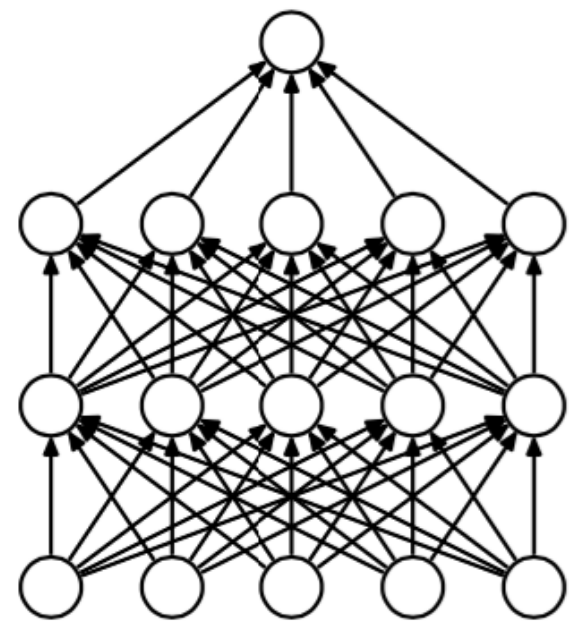

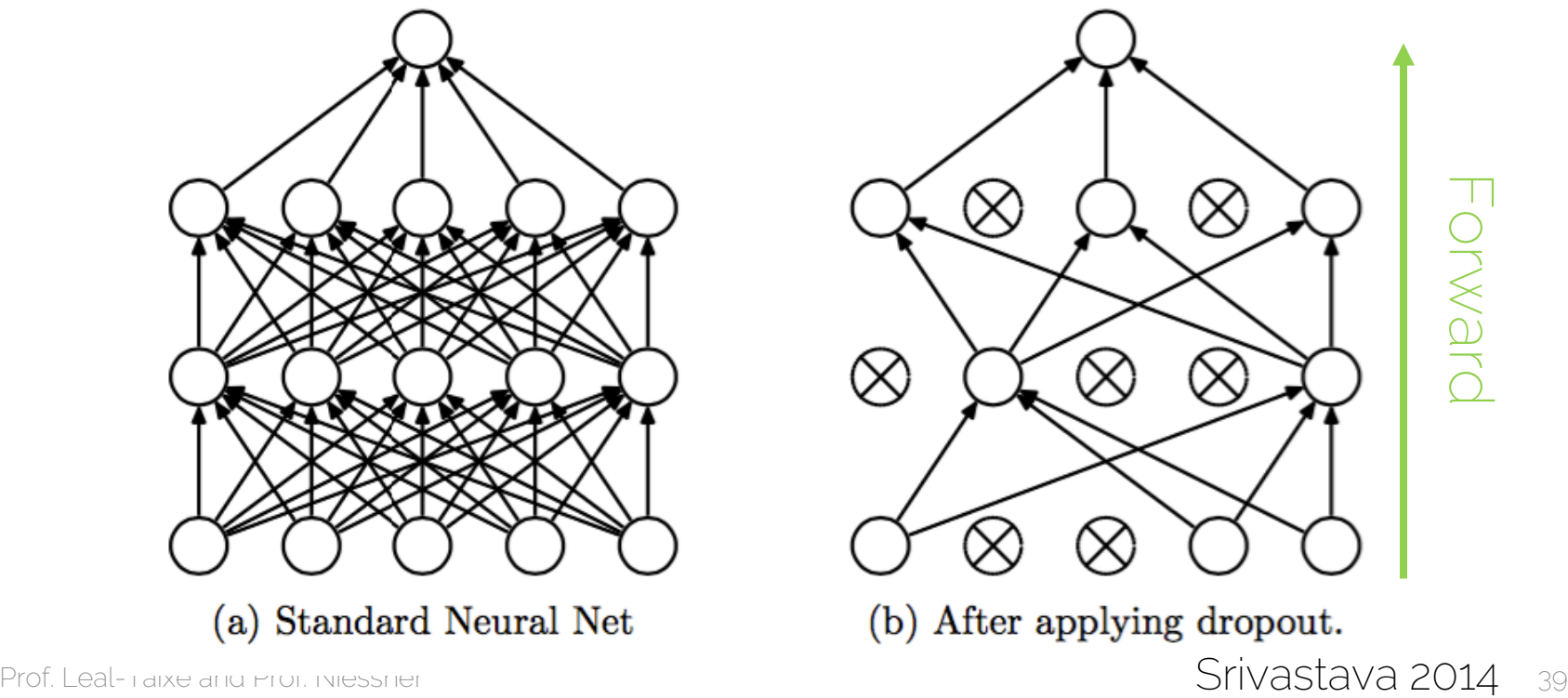

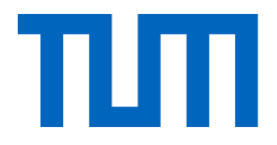

# How to deal with images?

#### Using CNNs in Computer Vision

#### **Classification**

#### **Classification** + Localization

#### **Object Detection**

#### Instance **Segmentation**

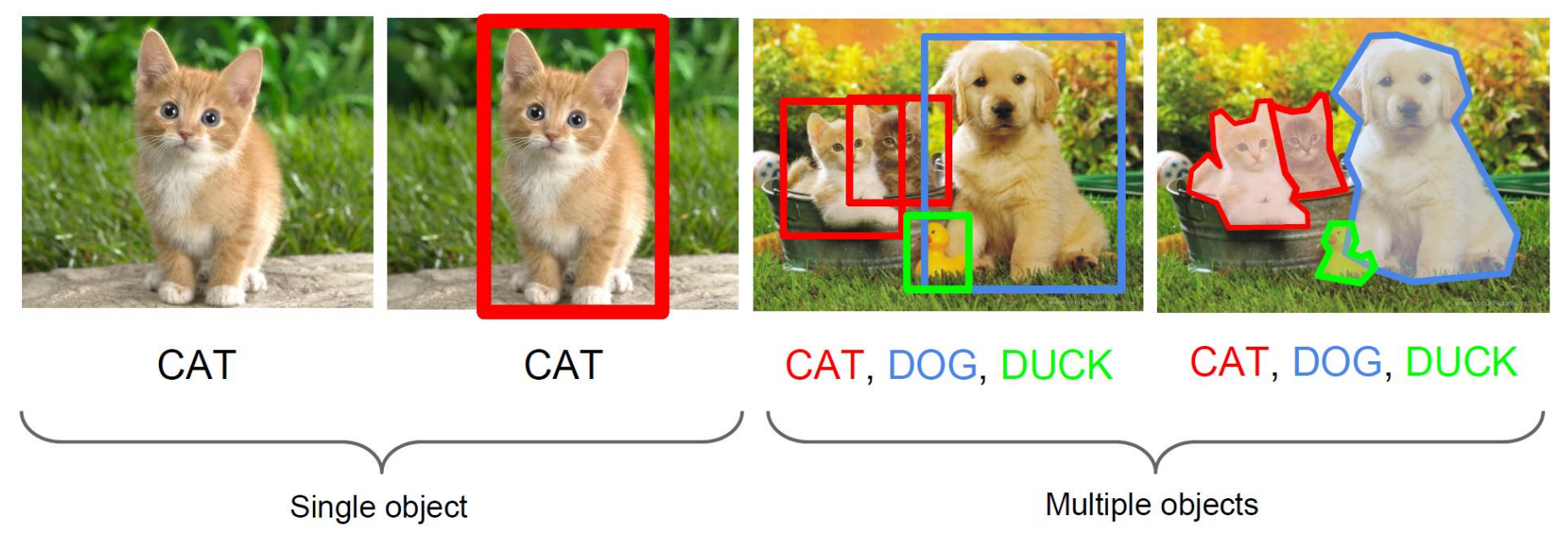

#### Image filters

• Each kernel gives us a different image filter

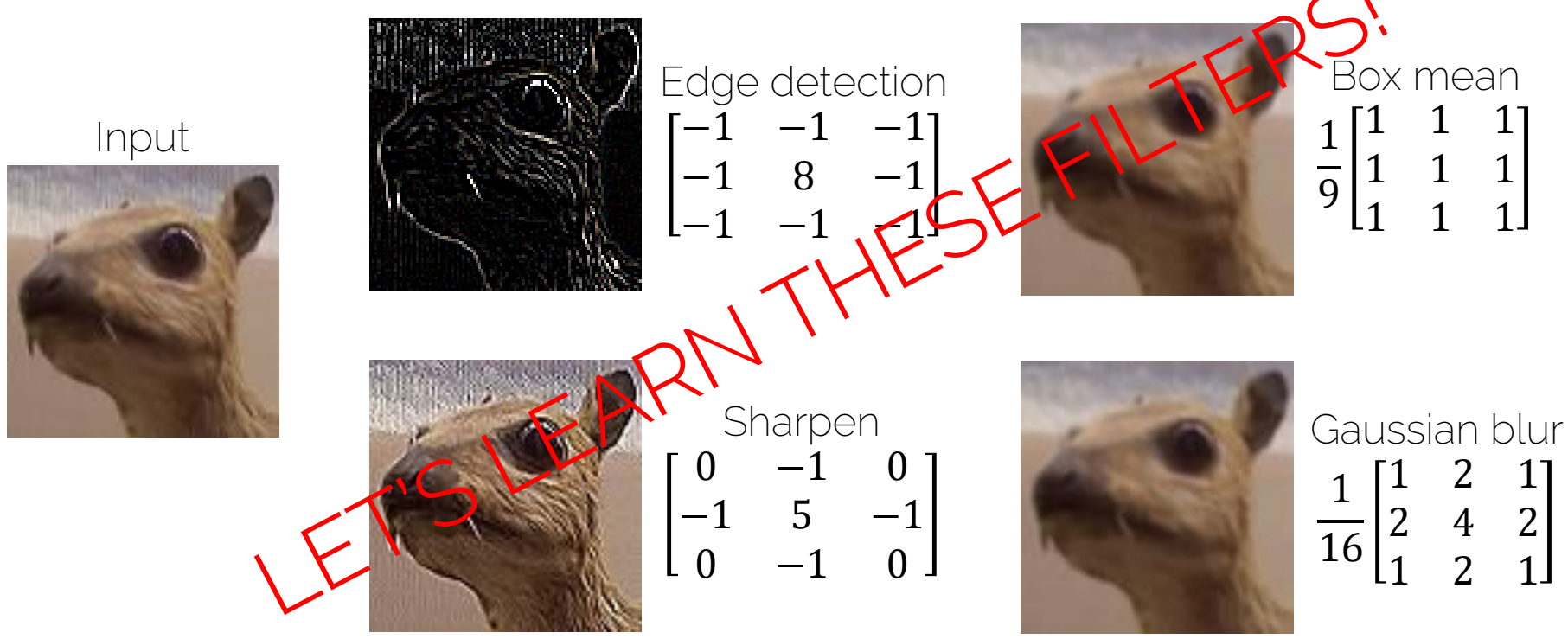

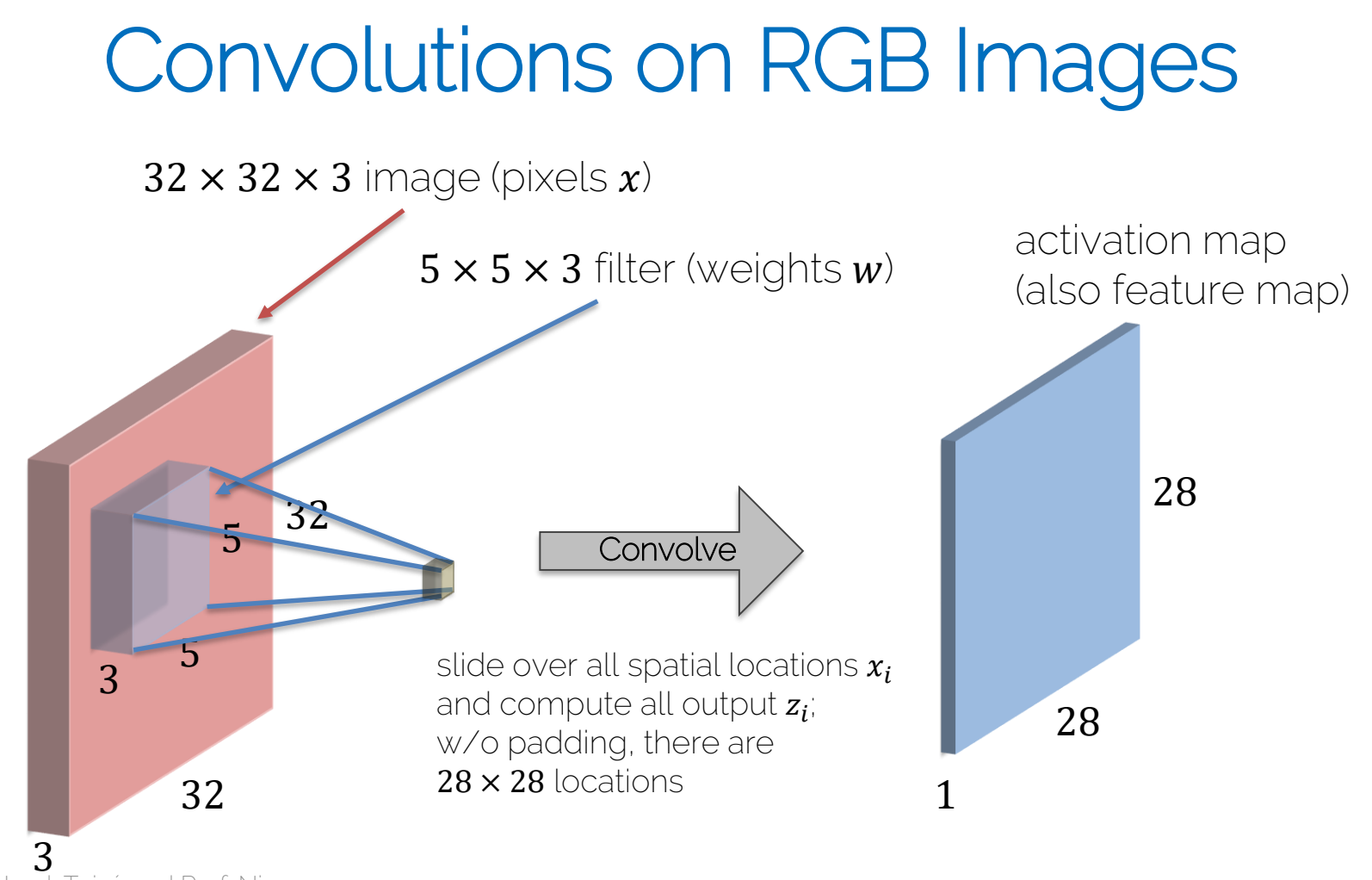

#### Convolution Layer

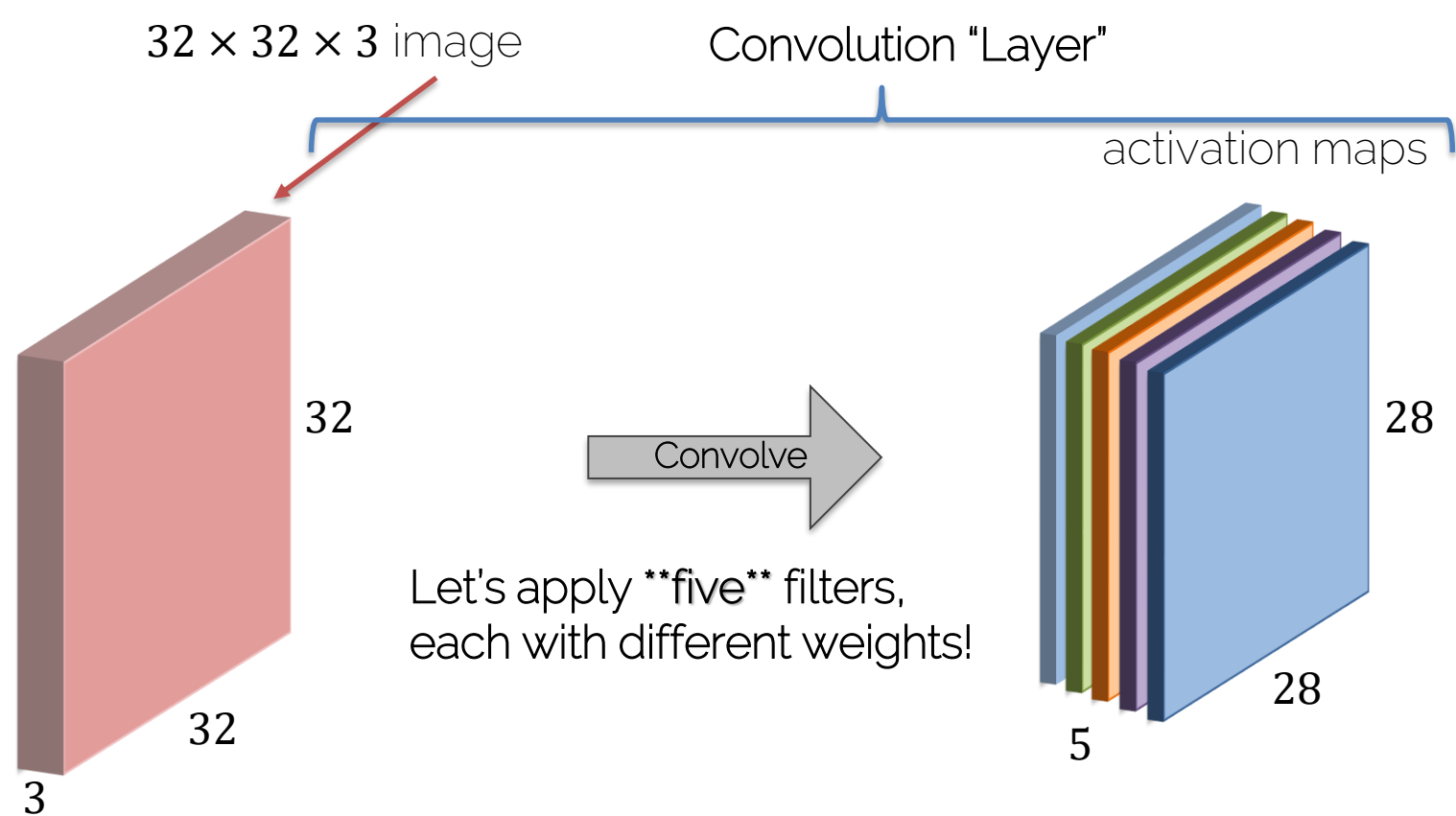

#### CNN Prototype

#### ConvNet is concatenation of Conv Layers and activations

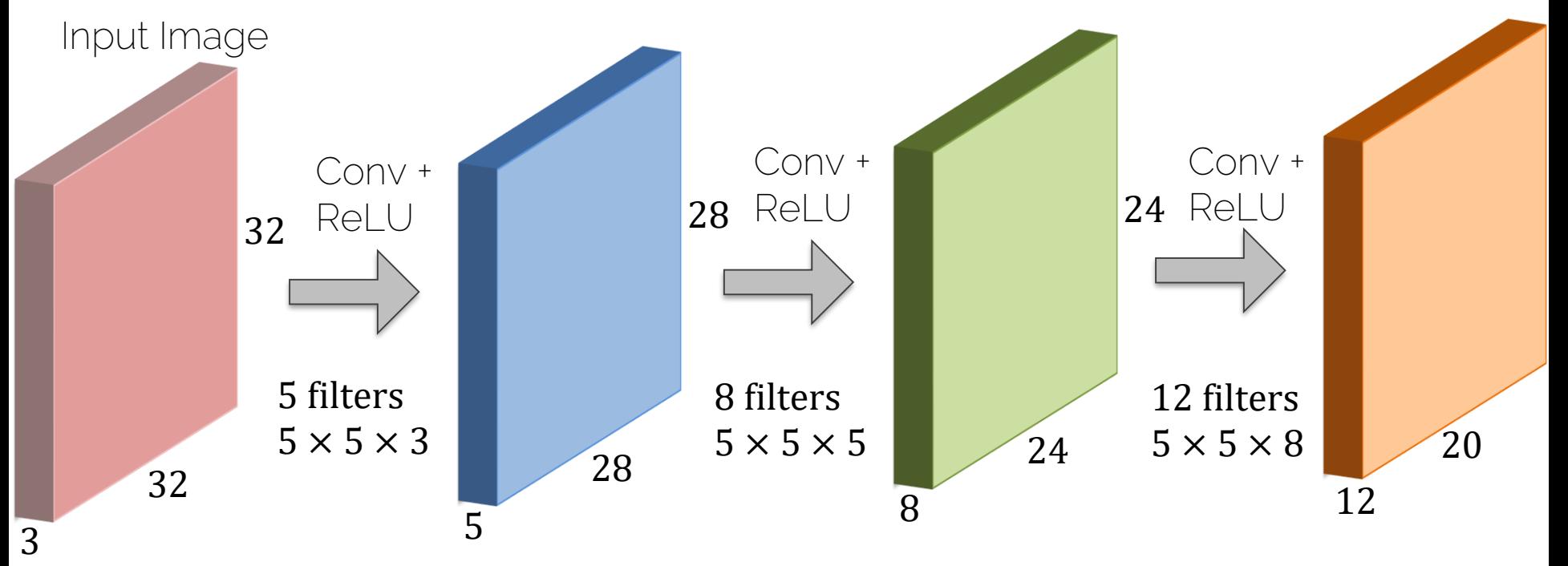

#### CNN learned filters

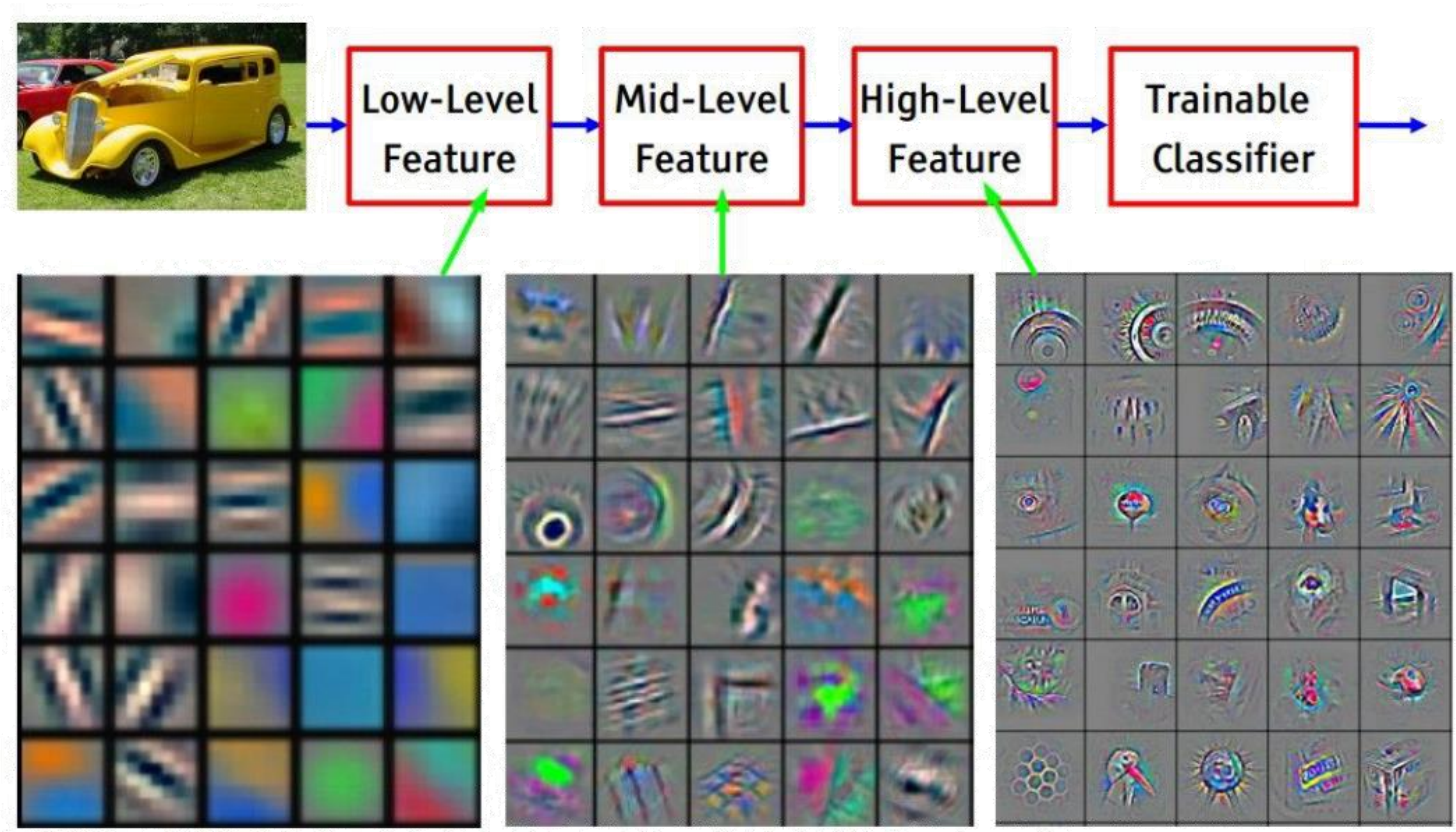

Feature visualization of convolutional net trained on ImageNet from [Zeiler & Fergus 2013] Prof. Leal-Taixé and Prof. Niessner 46

### Pooling Layer: Max Pooling

Single depth slice of input

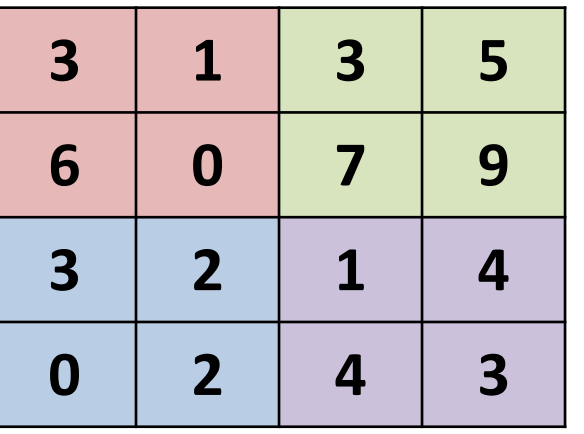

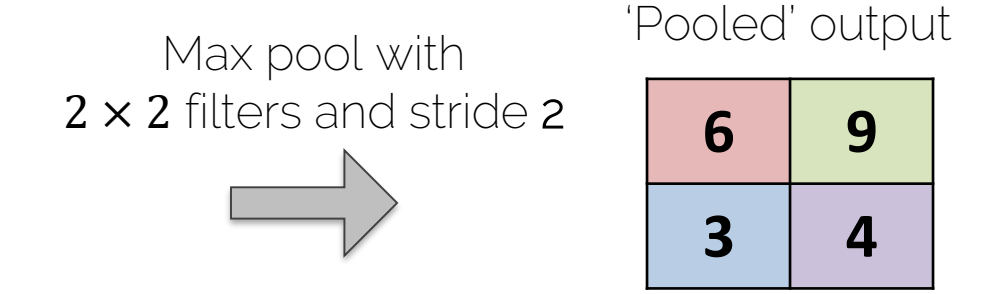

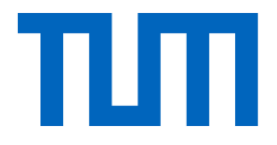

# Classic CNN architectures

• Digit recognition: 10 classes

60k parameters

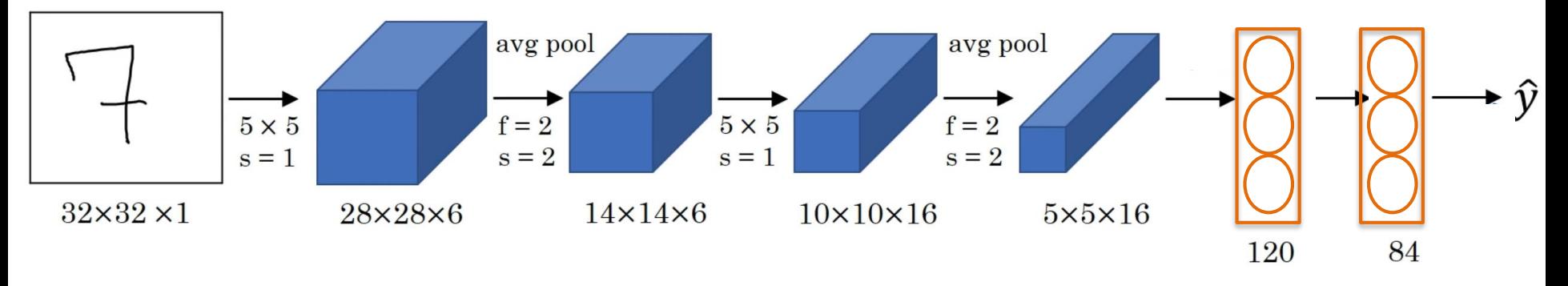

- Conv -> Pool -> Conv -> Pool -> Conv -> FC
- As we go deeper: Width, height  $\blacklozenge$  Number of filters $\blacklozenge$

#### AlexNet

#### [Krizhevsky et al. 2012]

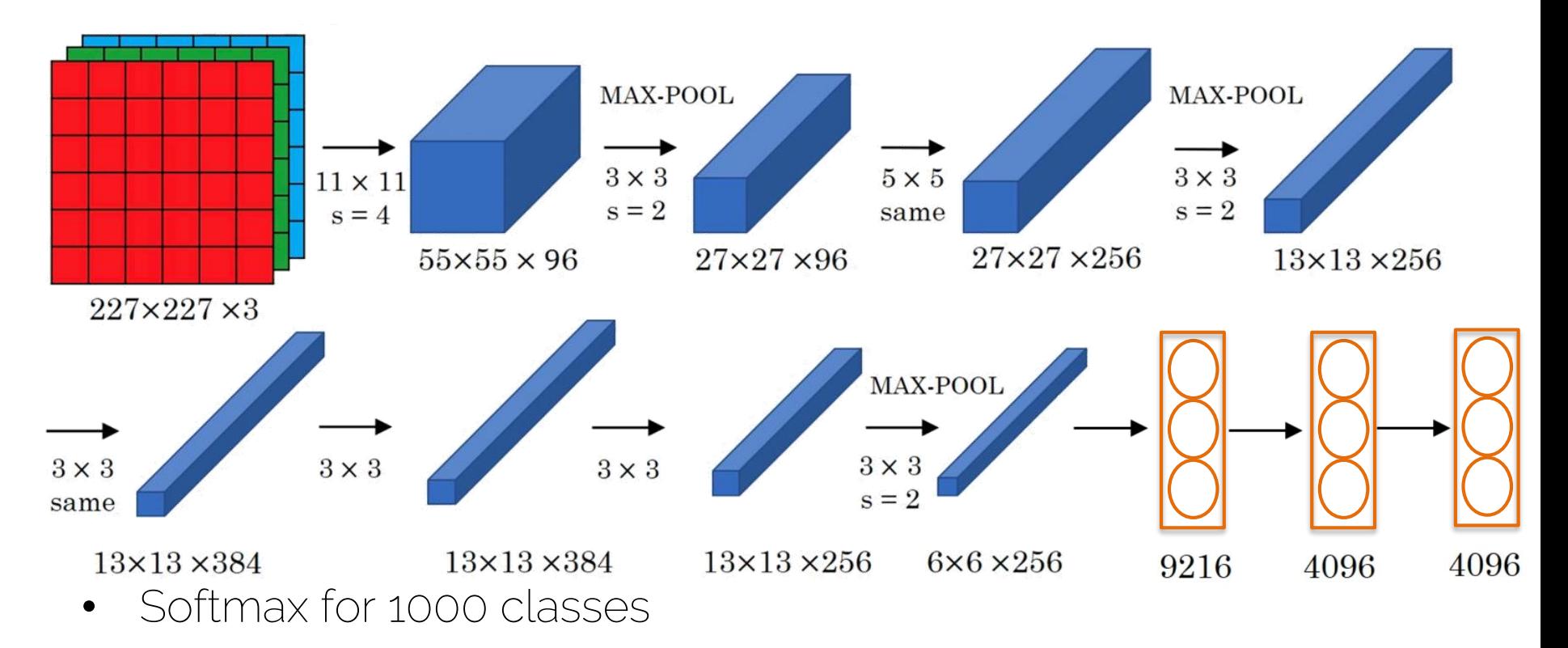

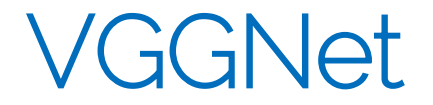

• Striving for simplicity

[Simonyan and Zisserman 2014]

• CONV = 3x3 filters with stride 1, same convolutions

• MAXPOOL =  $2x2$  filters with stride  $2$ 

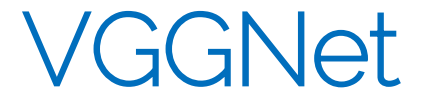

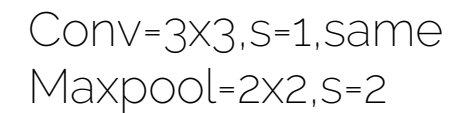

Still very common: VGG-16

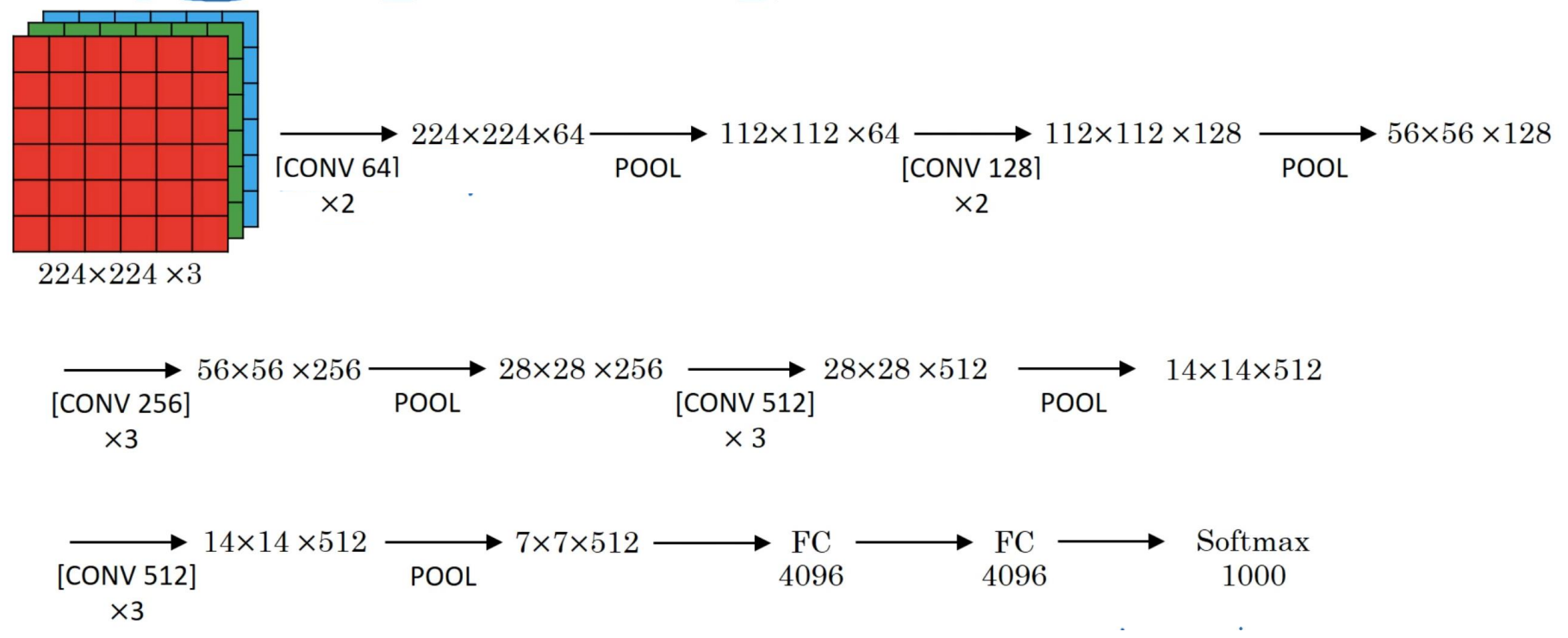

Prof. Leal-Taixé and Prof. Niessner 52 and 52 and 52 and 52 and 52 and 52 and 52 and 52 and 52 and 52 and 52 and 52 and 52 and 52 and 52 and 52 and 52 and 52 and 52 and 52 and 52 and 52 and 52 and 52 and 52 and 52 and 52 a

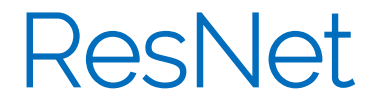

[He et al. 2015]

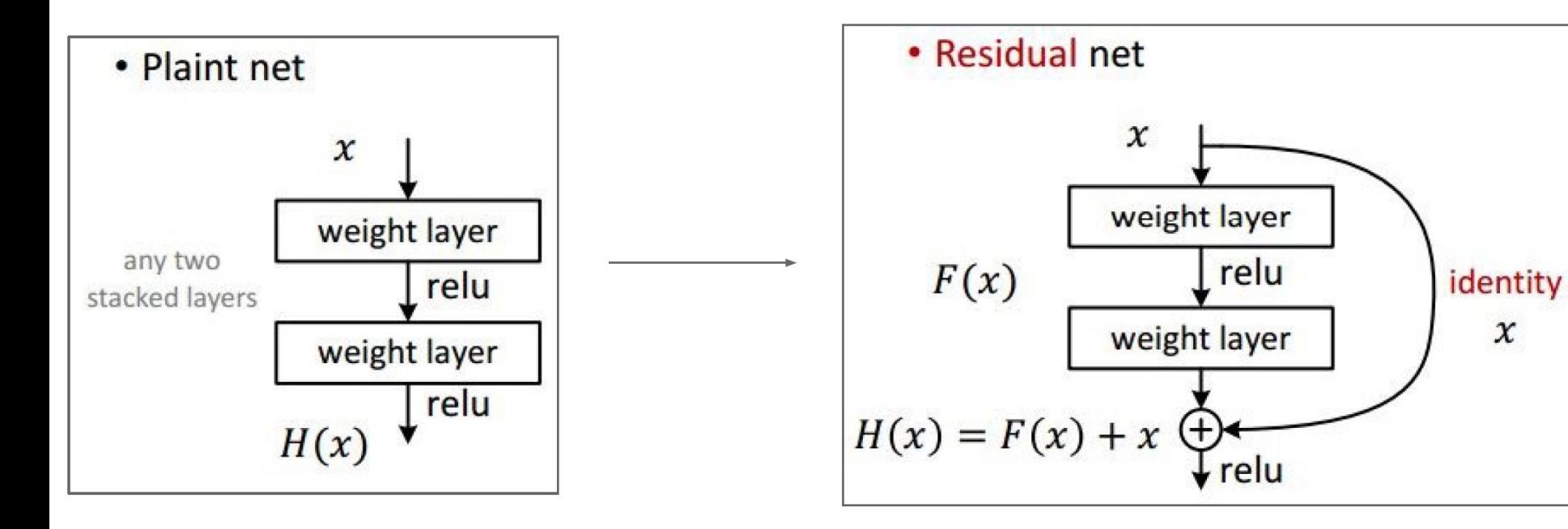

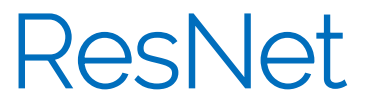

#### [He et al. 2015]

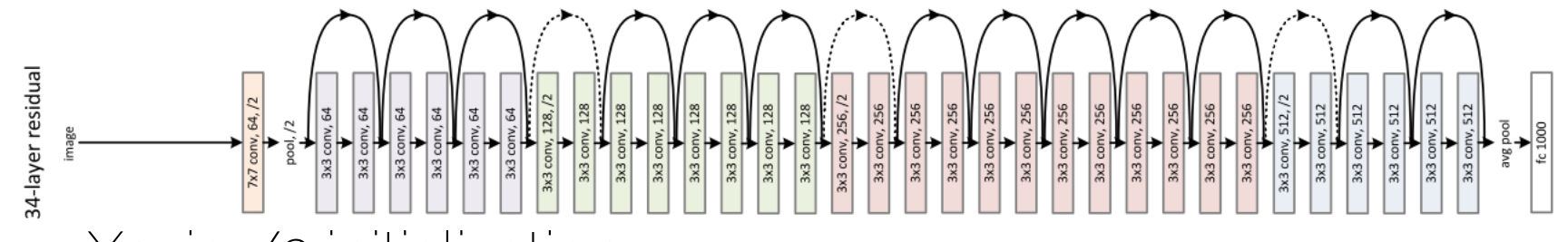

- Xavier/2 initialization
- SGD + Momentum (0.9)
- Learning rate 0.1, divided by 10 when plateau
- Mini-batch size 256
- Weight decay of 1e-5
- No dropout

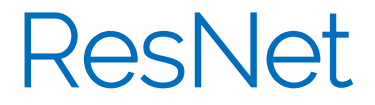

• If we make the network deeper, at some point performance starts to degrade

• Too many parameters, the optimizer cannot properly train the network

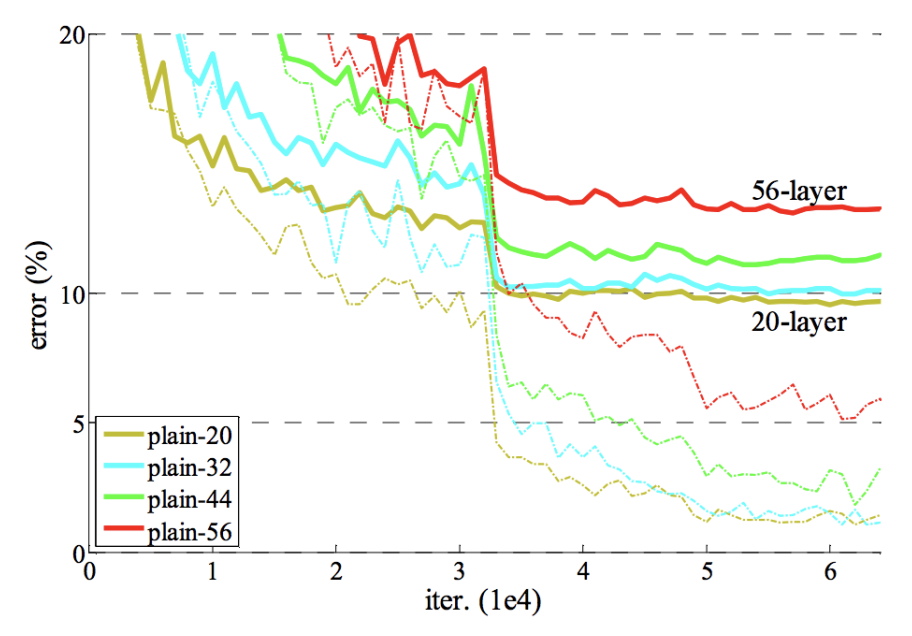

ResNet

• If we make the network deeper, at some point performance starts to degrade

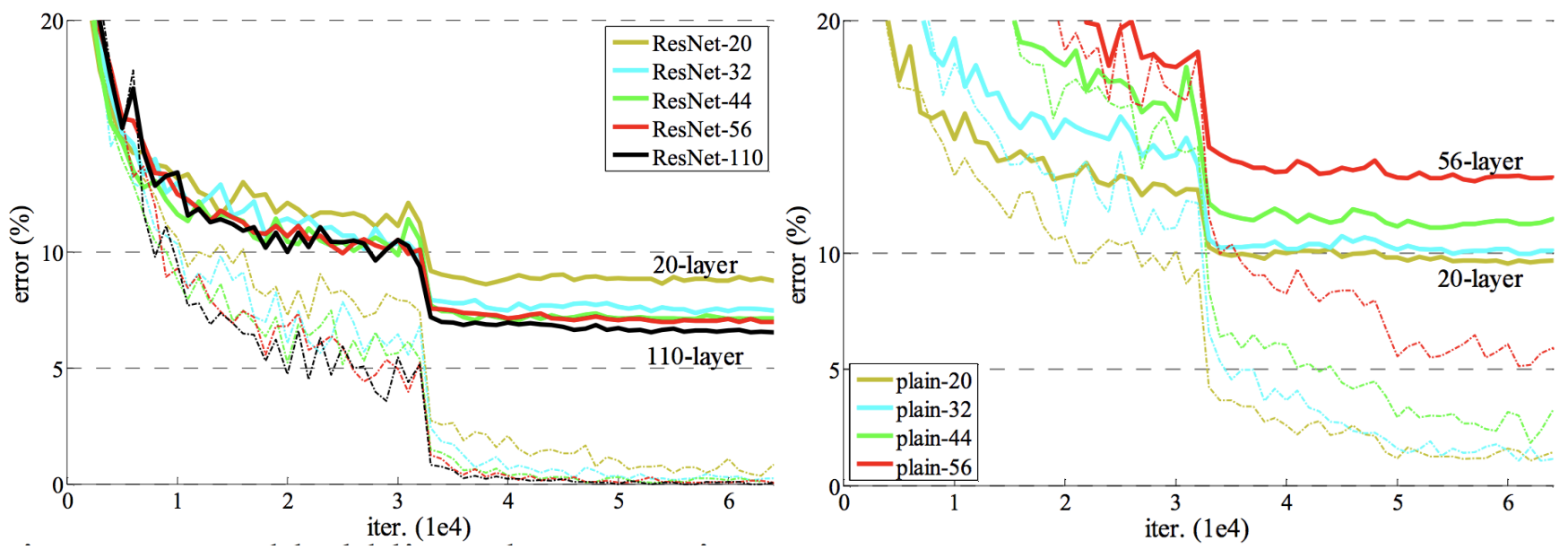

#### Inception layer

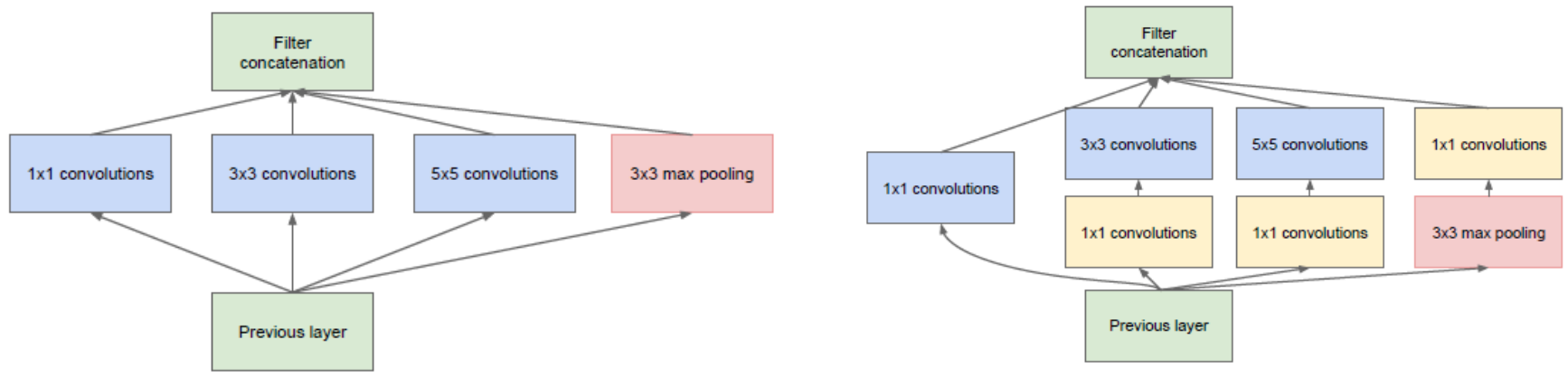

(a) Inception module, naïve version

(b) Inception module with dimensionality reduction

#### GoogLeNet: using the inception layer

[Szegedy et al. 2014]

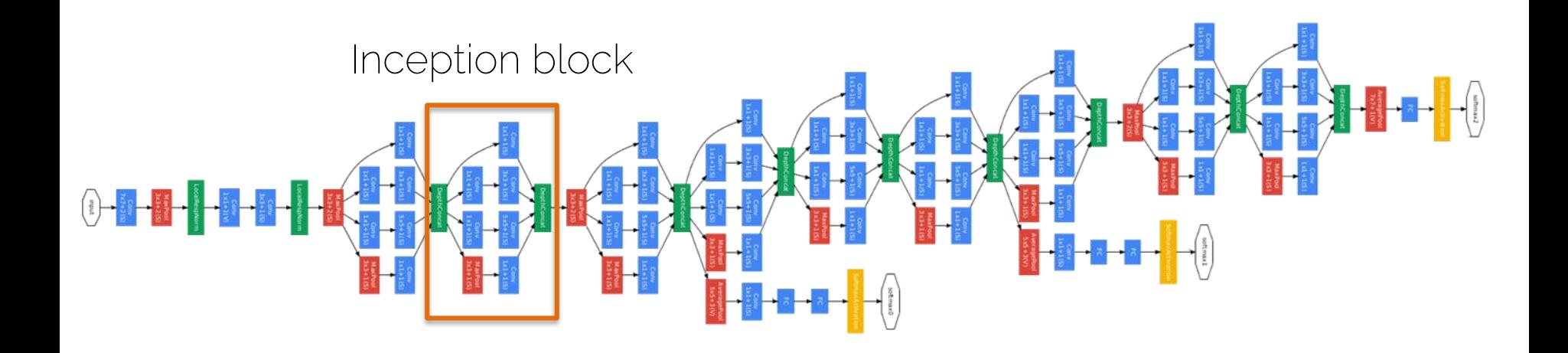

#### CNN Architectures

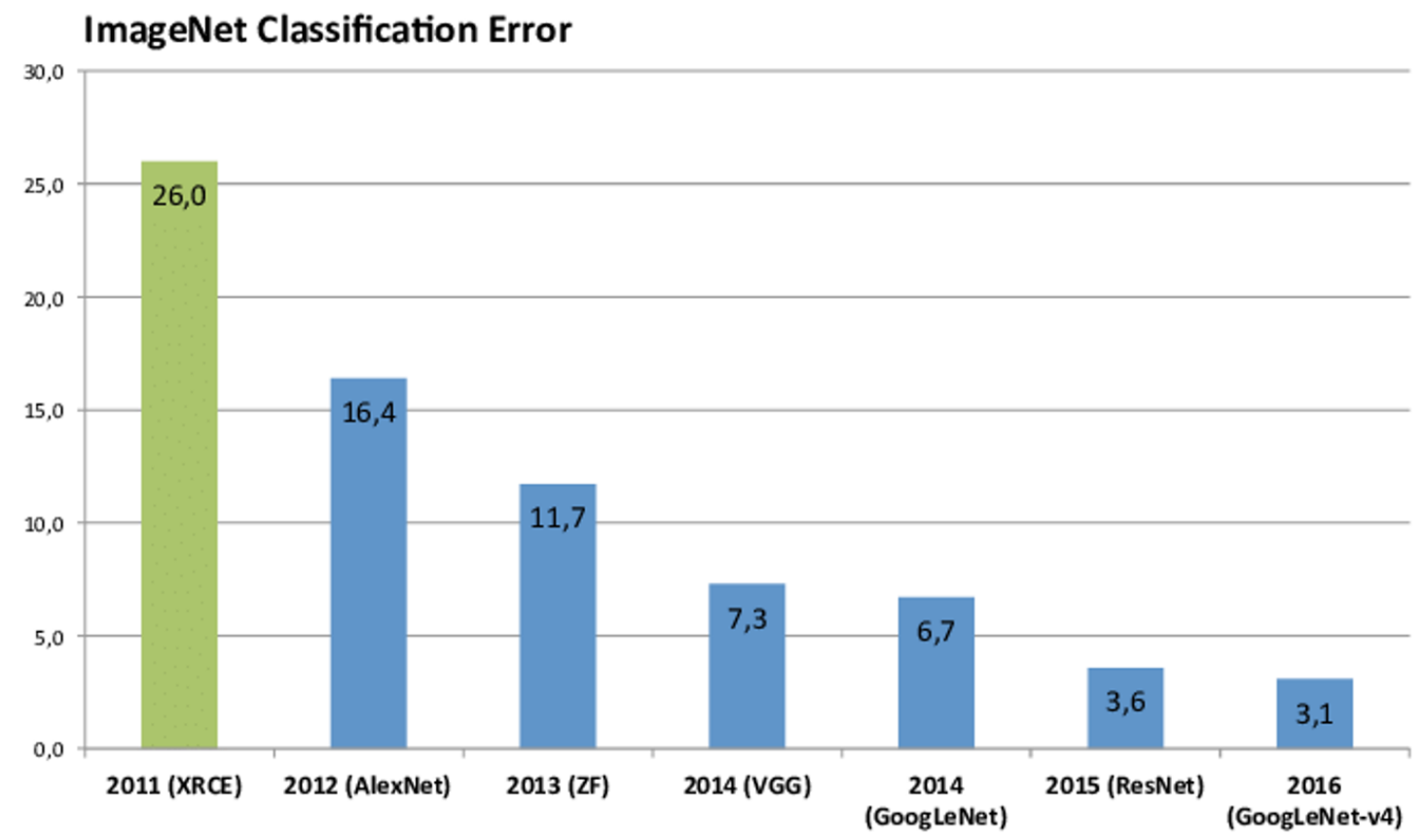

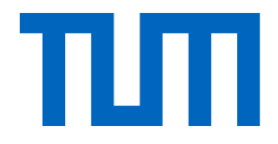

# ADL4CV Content

## Rough Outline

- Lecture 1: introduction
- Lecture 2: advanced architectures (e.g. siamese, capsules, attention)
- Lecture 3: advanced architectures con't
- Lecture 4: Visualization, t-sne, grad-cam (active heatmaps), deep dream, excitation backprop
- Lecture 5: Bayesian Deep Learning
- Lecture 6: Autoencoders, VAE Lecture 7: GANs 1: Generative models, GANs.
- Lecture 8: GANs 2: Generative models, GANs
- Lecture 9: CNN++ / Audio<->Visual autoregressive, pixelcnn
- Lecture 10: RNN -> NLP <-> Visual Q&A (focus on the cross domain: CNN for image, RNN for text) /
- Lecture 11: Multi-dimensional CNN, 3D DL, video DL: pooling vs fully-conv, operations… Self-supervised / unsupervised learning
- Lecture 12: Domain Adaptation / Transfer Learning

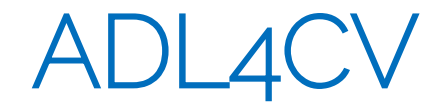

• Use Moodle!

• Enjoy 6 vs 30-40ish relationship (make use of it to prepare yourself for research)

• Interactive Lectures!

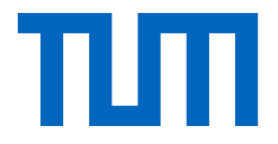

# How to train your neural network?

#### Is data loading correct?

- Data output (target): overfit to single training sample (needs to have 100% because it just memorizes input) – It's irrespective of input !!!
- Data input: overfit to a handful (e.g., 4) training samples
	- It's now conditioned on input data
- Save and re-load data from PyTorch / TensorFlow

## Network debugging

- Move from overfitting to a hand-full of samples
	- 5, 10, 100, 1000…
	- At some point, we should see generalization

• Apply common sense: can we overfit to the current number of samples?

• Always be aware of network parameter count!

### Check timings

- How long does each iteration take?
	- Get precise timings!!!
	- If an iteration takes > 500ms, things get dicey…
- Where is the bottleneck: data loading vs backprop?
	- Speed up data loading: smaller resolutions, compression, train from SSD – e.g., network training is good idea
	- Speed up backprop:
- Estimate total timings: how long until you see some pattern? How long till convergence?

#### Network Architecture

• 100% mistake so far: "let's use super big network and train for two weeks and we see where we stand." [because we desperately need those 2%...]

• Start with simplest network possible: rule of thumb divide #layers you started with by 5.

• Get debug cycles down - ideally, minutes!!!

# **Debugging**

- Need train/val/test curves
	- Evaluation needs to be consistent!
	- Numbers need to be comparable
- Only make one change at a time
	- "I've added 5 more layers and double the training size, and now I also trained 5 days longer" – it's better, but WHY?

#### **Overfitting**

#### ONLY THINKG ABOUT THIS ONCE YOU'R TRAINING LOSS GOES DOWN AND YOU CAN OVERFIT!

Typically try this order:

- Network too big makes things also faster  $\odot$
- More regularization; e.g., weight decay
- Not enough data makes things slower!
- Dropout makes things slower!
- Guideline: make training harder -> generalize better

## Pushing the limits!

ONLY IF YOU GENERALIZE AND YOU ADDRESSED OVERFITTING ISSUES!

- Bigger network -> more capacity, more power needs also more data!
- Better architecture -> ResNet is typically standard, but InceptionNet architectures perform often better (e.g., InceptionNet v4, XceptionNet, etc.)
- Schedules for learning rate decay
- Class-based re-weighting (e.g., give under-represented classes higher weight)
- Hyperparameter tuning: e.g., grid search; apply common sense!

## Bad signs…

- Train error doesn't go down…
- Validation error doesn't go down… (ahhh we don't learn)
- Validation performs better than train… (trust me, this scenario is very unlikely - unless you have a bug  $\circledcirc$ )
- Test on train set is different error than train... (forgot dropout?)
- Often people mess up the last batch in an epoch…
- You are training set contains test data…
- You debug your algorithm on test data...

#### "Most common" neural net mistakes

- 1) you didn't try to overfit a single batch first.
- 2) you forgot to toggle train/eval mode for the net.
- 3) you forgot to zero\_grad() (in pytorch) before .backward().
- 4) you passed softmaxed outputs to a loss that expects raw logits.
- 5) you didn't use bias=False for your Linear/Conv2d layer when using BatchNorm, or conversely forget to include it for the output layer
## Next lecture

• Next Monday: advanced architectures – Lecture always from 10am to 11:30am

- Keep projects in mind!
	- Start actively discussing -> reach out to us if you have questions!